other objects that have been created. The Laver for this is marked as associated with KBName. Finally, the environmental objects for the knowledge base are written out to a boot laver.

Before the boot laver is written out, the KB for the personal knowledge base named KBName is updated to contain the new Lavers. It contains the reference to the community knowledge base that was created by the AddToContents message. This continues to be interpreted as a reference to the most recent version of the community knowledge base named community KBName.

If Close was used, then the files storing the knowledge bases have been closed and all objects in the environment have been destroyed. The environment was also made not current. This clean state is recommended as a place from which the user can then exit from Interlisp.

#### $9<sub>6</sub>$ Freezing and Thawing References to Knowledge Bases

In the previous scenarios, the user used the most recent version of the community knowledge base. Community knowledge bases can be changed over time by their owners (i.e., their human knowledge base managers). Sometimes a knowledge base manager may update the community knowledge base, but a user may want to continue using a fixed older version. For example, if the new version of a community knowledge base contains extensive changes, the user may want to finish some project before converting his personal knowledge bases to reflect the changes. To do this the user must freeze references to the community knowledge base. Freezing enables a user to continue to access a fixed set of layers even though the community knowledge base may be changed by the knowledge base manager. In this scenario, the user has a personal knowledge base whose contents include a named community knowledge base. She anticipates the change to the community knowledge base before it happens and freezes reference to it.

Later, we will see how a user can return to an earlier version after a change has been made.

*Freezing*: The first step is to obtain access to the user's personal knowledge base. As in the previous example, this is done by sending an 01d message to the class KB:

```
( \leftarrow $KB 01d 'KBName 'environmentName)
```
This creates an Environment named *environmentName* with that KB as its outputKB. To freeze the reference, the user needs to change the KBState in his personal KB that describes the community knowledge base. This can be done as follows:

```
( \div $KBName FreezeKB 'community KBName)
```
The user can then open his Environment, do his work, and then write updates as before:

```
( \leftarrow $environmentName Open)
      \ldots <make changes to objects>...
( \leftarrow $environmentName Close)
```
From his point of view, the objects in the community knowledge base will be static even if the knowledge base is changed several times. After the user ends this session and starts again the next day, his knowledge base will continue to refer to fixed versions of the objects in the community knowledge base, even if new versions are added later

 $\mathbf{u}$ 

*Thawing*: Eventually, however, the changes (and improvements) to the community knowledge base may provide a compelling reason for the user to switch to the most recent version. To do this, he should type

 $\alpha$ 

the following messages at the beginning of a session:

```
( \div $KB 01d 'KBName 'environmentName)
( + $KBName ThawKB 'community KBName)
```
The user can then open his Environment, do his work, and then write updates as before.

#### $9.7$ Using Several Knowledge Bases in an Environment

The partitioning of knowledge into multiple knowledge bases can be a useful tool for organizing knowledge. For example, long term storage of different versions of a design can be kept in separate knowledge bases in Loops. (The different knowledge bases in these cases correspond to different environments.) It is also convenient to partition knowledge bases to reflect the partitioning of responsibility for setting standards and maintaining consistency. The previous scenarios have shown the use of separate knowledge bases to keep (tentative, idiosyncratic) personal knowledge separate from (open, standardized) community knowledge. This scenario shows how a user can access several knowledge bases through a personal knowledge base.

The first step is to open the personal knowledge base as follows:

```
( \div $KB 0ld 'KBName 'environmentName)
```
The next step is to add all of the other knowledge bases that the user wants as follows:

```
( + $KBName AddToContents 'otherKBName<sub>1</sub>)
( + $KBName AddToContents 'otherKBName<sub>2</sub>)
( + $KBName AddToContents 'otherKBName<sub>3</sub>)
\mathbf{1}
```
This can be repeated for each knowledge base to be added.

Each AddToContents message changes the contents variable of the knowledge base named KBName so that it now refers indirectly to the other KBName. These references are preserved across sessions so that the next time the user opens his knowledge base with an 01d message, he will not need to repeat the AddToContents messages. These references can be removed as in the previous session.

For most applications, the order in which knowledge bases are added does not matter. However, if an object reference is ambiguous in the sense that the object is contained in more than one of the knowledge bases, then the last knowledge base added will dominate. After the knowledge bases have been added, the user can optionally freeze the references to any of them as described earlier.

The next step is to open an environment:

```
( + $environmentName Open)
```
As the user creates new objects in his environment, he could want them to be associated with particular knowledge bases that he is using. Usually, he will want them associated with his personal knowledge base (named KBName in the example), and this is the default association. However, bugs in a community knowledge base will often be found by a user working on an example in a personal knowledge base. If the user simply changes the buggy objects, they will continue to be associated with the community knowledge base when he saves them at the end of his session. However, if he creates new objects that he wants associated with the community knowledge base, he can first type:

 $18$ 

### $(-$  SenvironmentName AssocKB 'otherKBName<sub>1</sub>)

This message first checks that there is a knowledge base named other KBName<sub>1</sub> in the environment. It does not cause the changes to be written to the other knowledge bases. Rather, it causes a specially marked layer to be created in the user's personal knowledge base which can be accessed later by the community knowledge base manager.

The user can then create the new objects. When he is done creating these objects, he can then switch the association back to his personal knowledge base by typing:

 $($   $\leftarrow$  SenvironmentName AssockB 'KBName)

As before, the user can type

 $($   $\leftarrow$  SenvironmentName Close)

when he is done with the session

Occasionally, a user may accidentally associate some objects with the wrong knowledge base. See the next section for a way to change the association of an object after it has been created.

If he later resumes the session, he will have access to all of the knowledge bases that he added.

#### 9.8 Changing the Associations of Objects

The previous scenario depends on anticipating a change in the intended association of an object before creating it. This approach using an AssockB message works fine if the creation of objects can be conveniently organized into periods such that all of the objects created during a period are associated with the same knowledge base. In practice, however, a user may forget to send the message or he may later change his mind about the appropriate association for an object. The message for changing the association of an object is the AssocKB message as follows:

 $($  + \$objectName AssocKB 'newKBName)

#### $9.9$ **Switching Among Environments**

One of the important features of Environments is that they provide a way of having independent versions of designs. A user can have several open Environments and can switch between them by making one of them the "current" Environment. In this scenario, we will first consider two ways that a user can create multiple open Environments. Then we will consider how to switch among them and how to copy objects between them.

Case 1. In this case, a user is just starting a session. He has a personal knowledge base named KBName 1, and he wants to create two knowledge bases (KBName2 and KBName3) to represent two versions of a design. To do this, the user can type:

 $(-$  SKB New 'KBName2 'environmentName2) Create 2nd knowledge base and Environment.  $(-$  SKB New 'KBName3 'environmentName3) Create 3rd knowledge base and Environment.

ė

### Switching Among Environments

(- SKBName2 AddToContents 'KBName1) Add KBNamel to the contents of 2nd KB. (← \$KBName3 AddToContents 'KBName1) Add KBNamel to the contents of 3rd KB.  $($   $\div$  \$environmentName2 Open) Open the 2nd Environment.  $($   $\leftarrow$  \$environmentName3 Open) Open the 3rd Environment, leaving it as current,

Case 2. Alternatively, the user may discover part way through a session that he wants to branch out with another Environment. In this scenario, the user is working in Environment1 and decides to create a branch point. Before doing this, the user must first Close that environment:

 $($   $\leftarrow$  \$environmentName1 Close)

The user can then create the Environment2 and Environment3 as in case 1.

Switching. In both cases, the last Environment opened will be the default current one. The user can make any Environment be current by:

 $($  + \$environmentName2 MakeCurrent)

All Loops operations will then happen in this Environment. To switch to environmentName3 use:

```
( \leftarrow SenvironmentName3 MakeCurrent)
```
and so on. To test whether any particular environment, testedEnvironment is current, one uses:

 $($   $\leftarrow$  \$tested Environment IsCurrent)

To switch to the GlobalEnvironment, one sends to the current environments:

```
(← CurrentEnvironment MakeNotCurrent)
```
The Lisp global variable CurrentEnvironment is bound to the environment which is current.

When done, the updates should be written out for all of the open Environments. This can be done by sending Cleanup or Close messages to each of the environment, or can be done by sending the corresponding message to the class Environment which will send the message on to each open environment (kept on a list in the Lisp global variable openEnvironments):

```
( \div $Environment Cleanup)
( \leftarrow $Environment Close)
```
Copying Objects between Environments. While a user is switching between environments, he may make discover an error in some information that is global to both environments. In this scenario, the user discovers an error in some objects from a community knowledge base while he is working in Environment2. He corrects the objects in Environment2, and wants to copy those corrections into Environment3. He does this using the CopyObjects message as follows:

 $($  + \$toEnvironment CopyObjects objectsList)

where to Environment is the name of the environment that the objects are copied to, and objects List is a

list of objects to be conjed.

This message causes the objects to be copied. If the objects already exist in the toEnvironment, then the copies overwrite the previous objects.

In our scenario, the user would perform the following steps:

 $($   $\leftarrow$  \$environmentName2 MakeCurrent) Make Environment2 current.  $\mathbb{R}^n$ Collect the objects.  $(SETO$  objects List ...) Make a list of the collected objects.  $(-$  SenvironmentName3 CopyObjects objectList) Copy the objects to Environment3.

#### $9.10$ Saving Parts of a Session

Saving part of a session. To selectively update the knowledge base with some of the changes that he made in a session, a user can send a C1e anup message to his Environment with KBs specified. For example, to save the updates associated only with the knowledge bases named KBName 1 and KBName 2, he can send the message:

## (← \$environmentName Cleanup '(KBName1 KBName2))

This message writes out file layers to the user's personal knowledge base containing the objects that from the current Environment that are associated with the knowledge base KBName1 and KBName2. The user has omitted the names of associated knowledge bases for which he wants to discard the changes. This message completes by writing out the boot layer.

The C1eanup message without KB's specified writes a laver for every associated knowledge base that has been changed, followed by a WriteBoot. If the user does a  $($   $\leftarrow$  \$envName Cleanup T), then all the changes will be written out in a single layer associated with the connected knowledge base.

Cancelling an entire session. The previous scenarios assumed that a user wanted to save the changes that he makes in a session. Sometimes, however, a user may prefer to discard the changes that he has made in a session. He can do this and return the environment to an unopened state by typing:

 $($   $\leftarrow$  \$environmentName Cancel)

Cancelling this session will not go back past the last time the user did a Cleanup. Cancel backs up changes made since that time and then does what a Close would do, destroying objects in the environment, and closing files.

### 9.11  $\leq$  Copying Layers from one Knowledge Base to Another

The ability to describe layers using a KBState makes it possible for one knowledge base to indirectly access the file lavers of another one. This mechanism works fine when it is used to extend a personal knowledge base to include a community knowledge base. It enables several users to read a community

### Summarizing and Combining Knowledge Bases

knowledge base at the same time and to write their updates to their personal knowledge bases. However, the indirection mechanism breaks down if some users want to read a knowledge base while another user is writing to it. For example, such a conflict could arise if a community knowledge base used the indirection mechanism to access a file laver in some personal knowledge base. Whenever the owner of the personal knowledge base was updating it, users of the community knowledge base would be blocked by the file system. To avoid such situations, it is necessary to create community knowledge bases that physically contain all of the file layers that they reference.

In this scenario, the user is just starting a session and no knowledge bases have been opened. The user wants to copy information from a knowledge base named from KBName to a knowledge base named to KBName. The first step is to read the boot layers of the two knowledge bases.

 $($   $\leftarrow$  \$KB 0)d 'from KBName)  $(-$  \$KB 01d 'toKBName)

In this scenario, one need not, and in fact should not, have an envrionment open or either of the two KBs connected to an environment. All the work will go on in the Global Environemnt.

The second step is to create a description of the lavers to be moved. This description can be either a Layer or a KBState. One way to create this description is to use any of the object editors available in Loops. Another way is to send a DescribeLayers message as follows:

### (← \$fromKBName DescribeLayers DateOrDays associatedKB)

DateOrDays can be an Interlisp Date or an integer number of days. If it is a date, then only those Layers created on or after the given date will be described. If it is an integer, then only Layers created within that many days will be described. If it is NIL, then no date filter will be applied.

associated KB is the name of the knowledge base with which the Lavers are associated. (If NIL, then the lavers associated with any knowledge base will be described.)

For example:

```
(SETO layerDescription
          (← $fromKBName DescribeLayers 14 'toKBName))
```
returns a KBState describing the Layers created in the last fourteen days in the knowledge base named from KBName that are associated with the knowledge base named to KBName.

Given such a description, the layers can be copied by typing:

(← \$toKBName CopyFileLayers layerDescription)

#### $9.12$ Summarizing and Combining Knowledge Bases

Summarizing a Knowledge Base. As knowledge bases evolve over time, the number of lavers and amount of overridden information can consume a large fraction of the file space. Economy-minded knowledge base managers may want to create "compressed" versions of knowledge bases that have all of the information contained in just one layer. In this scenario, the user starts a session by typing:

### (← \$KB Summarize from KBName to KBName assoc KBNames)

where from KBName is the knowledge base to be summarized; to KBName is the knowledge base to be created. It must be a different name than from KBName; assoc KBNames must be a list of KBNames or NIL. If it is list, then all, and only those objects with associated KB's on the list will be dumned to the file. One must include from KBName on assoc KBNames if changes and objects associated with it are to be dumped to the file. If assocKBNames  $=$  NTL, all objects on the file will be dumped on a single layer if to KBName.

This message causes Loops to read the boot layer of the old knowledge base (from KBName), create a new knowledge base (to KBName), create an Environment associated with the new knowledge base, read in all of the objects in from KBName, write them out to a single layer, and then write a boot layer for the new knowledge base.

Combining Knowledge Bases. The Summarize message can also be used to combine several existing knowledge bases into a single new knowledge base. In this case, the message is as follows:

### $($   $\div$  \$KB Summarize from KBNames to KBName assoc KBNames)

where from KBNames is a list of the names of the knowledge bases to be summarized; to KBName is the name of the new knowledge base to be created; assocKBNames is as described above.

This message causes Loops to read the boot layers of the old knowledge bases, creates a new knowledge base (toKBName), creates an Environment associated with the new knowledge base, reads in all of the objects, writes them out to a single laver, and then writes a boot laver for the new knowledge base.

The user can create a new knowledge base which contains all of the objects in any open environment. This may include objects from any number of KB's.

### $($   $\div$  environment DumpToKB to KBName assoc KBNames)

will create a new KB named to KBName, and dump from the environment all objects with associated KB on the list assocKBNames onto toKBName (or all objects if assocKBNames =  $NIL$ ).

#### $9.13$ Subdividing a Knowledge Base

Sometimes a user may want to subdivide a knowledge base so that a subset of the objects are moved away to create a new knowledge base. In our scenario, the user wants to move the objects from a knowledge base in fromEnvironmentName to a knowledge base (toKBName) included in toEnvironmentName. In the first step of this scenario the user uses the MapObjectNames message:

 $($   $\leftarrow$  SenvironmentName MapObjectNames (FUNCTION UserFn) AssocKBs NoUIDs)

where

UserFn is a function that will be applied to every object name. If NIL, then a list of object names and UIDs in environment is returned as the value of the message. If it is the atom T, then only names which are not UIDs will be returned.

AssocKBs is an optional argument. If an atom, it is interpreted as the name of the associated knowledge base for the objects. If a list, will be interpreted as a list of associated knowledge bases for the object. If NTL, only objects associated with the current AssocKB of the Environment will be used.

If *NoUIDs* is *T*, then *UserFn* will only be applied to real names, and not UIDs.

In our scenario, we will assume that MyFn will create a list of the objects (objectL ist) that the user wants to move. The user switches to the source environment, finds the objects and moves them:

```
(~SfromEnvironmeritL's'ame MakeCurrent)
                       Switch to from Envrionment.
(~- SfromEnvironmentA'ame MapObjectNames (FUNCTION MyFn))
                       Make list of objects.
```
The next step is to move the objects as follows:

```
(SETQ newObjectList
     (~$toEnvironmentName MoveObjects objectList)
```
This causes the objects to be copied to toEnvironment and deleted from fromEnvironment (or whatever Environment they came from). The objects will continue to be associated with whatever AssocKB they were before. In this scenario, however, the user wishes chem be associated with the knowledge base named toKBName.

```
(~- $fromEnvironmentName MakeCu rrent)
(for object in newObjectList do ( \leftarrow object AssocKB 'toKBName)
```
The final step is to write out the changes:

(~ *SenvironmentName* Cleanup)

### 9.14 Going Back to a Previous Boot Layer of a Knowledge Base

Since knowledge bases are represented as objects. **it** is possible to reconfigure their contents rising the standard object access functions. However if a Laver has been deleted from the contents of a KB, that layer is no longer written out to the boot layer. This can make it difficult to get back to versions modified in this way. The following message makes it possible restore such knowledge bases by reading in old hoot layers:

### *(~-* 3KB ReadOldBootLayer *'KBI"[ame numberBack)*

The value returned is a KB which has the name KBName, and the state corresponding to the boot layer specified. To preserve a KBState which has these contents, the user can then use:

**(s"** 3KBName Copy)

### 9.15 •• Affecting what is Saved

The user may not wish an object, or some part of an object saved on a knowledge base. In this section, we describe a number of ways of stopping information from being written on the knowledge base, with appropriate caveats for the use of these features.

### 9.iS.l Temporary Objects

If the user is creating lots of objects for temporary use (as intermediate products of a computation) then none of those objects are useful after the computation is done. To create such objects, the user should vise:

### *('- class* NewTemp)

to create them instead of the usual  $($   $\leftarrow$  *class* New) message. Objects created in this way will not be given a UID, and will be not be accessible by mapping through the environment. If by some chance they are referenced from some object that is being dumped to the data base, they will then be converted into permanent objects, and dumped to that same KB.

## 9.15.2 Not Saving some IV values

For some instances, it is useful to store in an instance variable a Lisp dataytpe (e.g. a pointer to a window. or hash array). However, most Lisp datatypes are not stored appropriately on <sup>a</sup> KB. In general. when read back in from a KB, what was formerly an instance of a datatype looks like an atom with a funny printname. The solution we have adopted is to allow the user to specify IV values or properties which should not be dumped to a knowledge base. When read back in, the IV value or property will inherit the default value frmm the class which can he an active value to recreate the desired Lisp object.

For example, the class **SEnvironment** uses a hash table as the value of its IV nameTable. The following fragment of the definition of Environment shows how saving the value of name Table is suppressed and how an active value is used to recreate it.

```
[DEFCLASS Environment .
     (InstanceVariables ,
    (namelable #(NIL NewNamelable) DontSave Any)
```
Any instance of environment will have name Table filled in by NewName Table the first time it is accessed. NewNameTable is a specialized version of FirstFetch which makes the local value be a hashArray. The property DontSave with value Any (which is inherited in every instance) specifies that nothing about the IV name Table should be saved on a KB. For finer control, the property Don tSave could have been given a value which is a list of property names whose values should not be saved on the KB. If the atom Value is included in the list, then the value of the IV itself will not be saved. The value Any for DontSave is interpreted as meaning no porperty or value should be saved.

## 9.15.3 Ignoring changes on an IV

Whenever an object is modified during the course of a session, it is marked as changed so that a new version of the object will be written out on the KB. Suppose the user may be using an IV globally known object as a place to cache some information. In this case the user does not need or even want the known object to be marked as changed if the only change made was to store the cached information. To allow this, the special active value function StoreUnmarked is provided which does not mark the object as changed when it updates its localState. For example, if \$WorldView had an instance variable lastSelected which was updated each time a selection was made, then if SWorldView looked like:

```
[DEFINST WorldView ...
   (lastSelected #(obj1 NIL StoreUnmarked) ...]
```
changes to lastSelected would be ignored by the KB system. It is often useful to combine this feature with DontSave described earlier so that when the object is dumped to a KB (because of some other change) the value in this IV is not saved. Then the activeValue can be inherited directly from the default value in the class. Using DontSave by itself is not sufficient to ensure that the object will not be dumped if a value is changed in the not to be saved IV.

 $\mathcal{L}_{\mathcal{L}}$ 

### $9151$ Getting rid of objects explicitly

During the course of a session users may create a number of objects they discover before the end of the session are not needed. They may also decide that some old objects are no longer needed. By using:

 $($   $\leftarrow$   $obj$  Destroy)

for each such object, the user will cause any new objects to be forgotten (not written to the KB) and the incore space reclaimed. For objects which were in the KB previously, there will be stored an indication that this object has been deleted, so that later reading of this KB will not contain the object.

#### $9.16$ **Examining Environmental Objects**

Sending the message MapOb jectNames to an open environment allows one access to the names and UIDs of objects in that environment. From the names and UIDs one can then access the objects themselves using GetObjectRec. One can determine the names and UIDs of objects in a Laver by sending that laver the message MapOb jectNames. The form is:

## $($   $\div$  \$Laver1 MapObjectNames mapFn noUIDs)

which applies  $mapFn$  to each name (and to each UID unless  $nouIDs = T$ ). If  $mapFn = NIL$  then this simply returns a list of the names (and UIDs). However, unless the layer has been read in to an environment, one cannot get the object associated with that name (UID) on that laver.

*PrettyPrinting a KB*: A special pretty printing function is available for KB's, KBStates, and Layers which tell about its history and contents. If one does:

# $($   $\leftarrow$  \$KB 01d 'KBName)

without necessarily opening an environment, then one can send:

## $(+$  \$KBName PP)

to see what is in the KB and its containing layers.

ChangedKBs: In a particular environment, one can change objects which originate on any number of community and personal knowledge bases. To find out the names of any KBs that have modified entities associated with them, one send to that environment, say E1:

# THE LOOPS MANUM.

### $(-$  SE1 ChangedKBs)

It is this list which is used by Cleanup to determine the set of layers that will be dumped at cleanup time.

### $9.17$ The Class KBState KBState [Class]  $IVs$ : **IIV** of KBStatel name Name of file associated with this KBState. NIL as value here overrides active value in named object. **IIV** of KBStatel contents Either CURRENT, meaning the current state of the KB with name or a list of lavers and KBStates specifying laverset) Methods:  $($   $\leftarrow$  self AddEntities entityList) [Method of KBState] Add all items on contents and self to entity List. Called by functions which write out the boot layer to make sure that all layers are added to the list of items to be dumped.  $($   $\leftarrow$  self AddToContents newAddition) [Method of KBState] Adds a new item to contents of KB.  $($   $\leftarrow$  self Connect nameTable) [Method of KBState] Read in object file indices from all, possibly implicit, layers in order. These are being opened for input only.  $($   $\leftarrow$  self CurrentState) [Method of KBState] Create a KB state which reflects the current state of this KB.  $(-$  self DescribeLayers dateOrDays assocKB) [Method of KBState] Return a KBState whose contents are just those lavers which occur after dateOrDays and have KB assocKB, or NIL if none. [Method of KBState]  $($   $\leftarrow$  self Files fileList) fileList is a TCONC list of files already found. Add any new ones found. Very similar in structure to KBState.Connect. [Method of KBState]  $($   $\leftarrow$  self MyKB) Return the KB object corresponding to this KBState. [Method of KBState]  $($   $\leftarrow$  self ReadBoot) Read the boot file for this KB.  $($   $\leftarrow$  self SetContents lst) [Method of KBState]

Make KB have new contents. Check types of elements.

 $\mathcal{L}_{\mathcal{L}}$ 

 $\sim 10^6$ 

**9.18 The Class KB**

 $\sim 10^7$ 

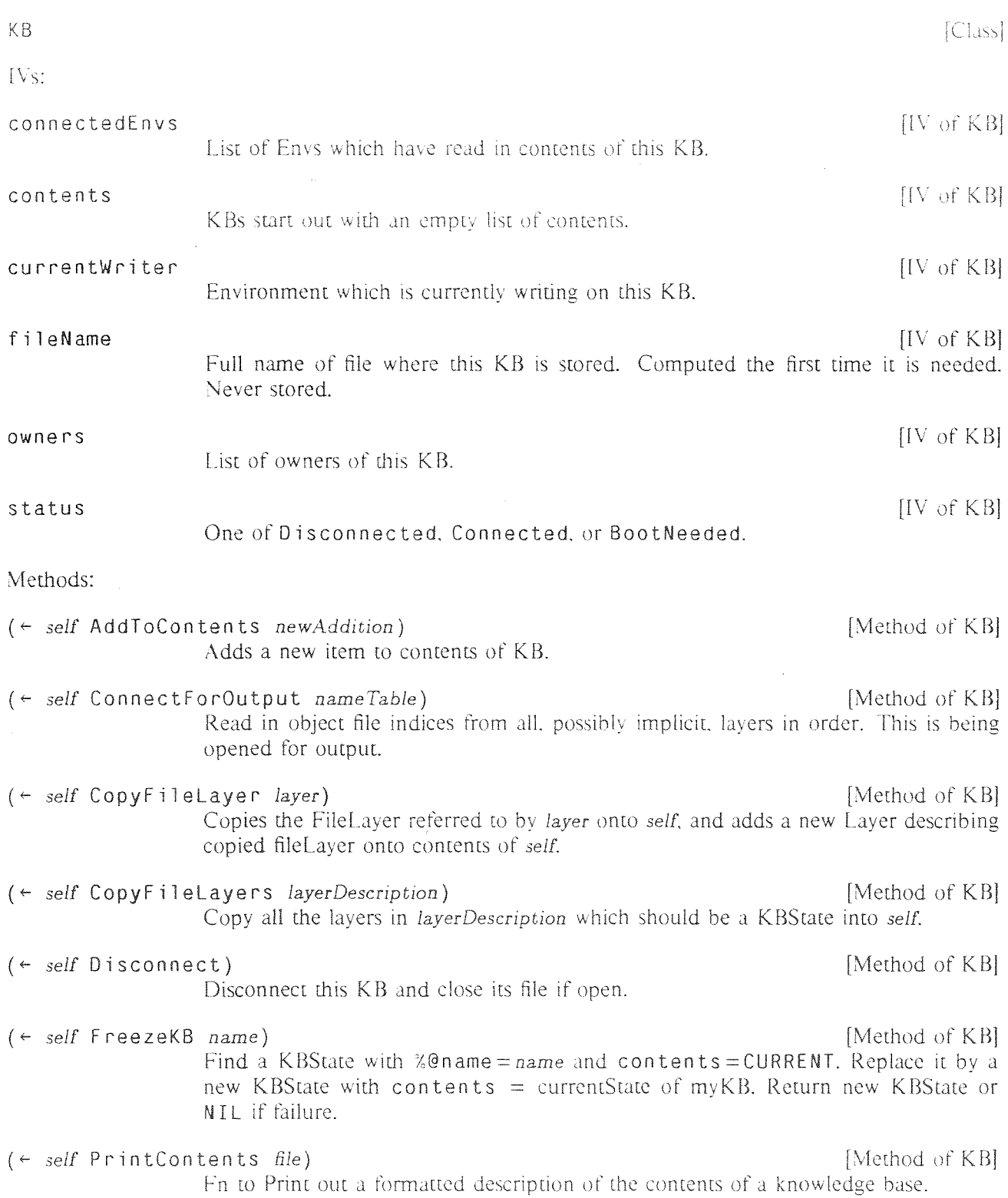

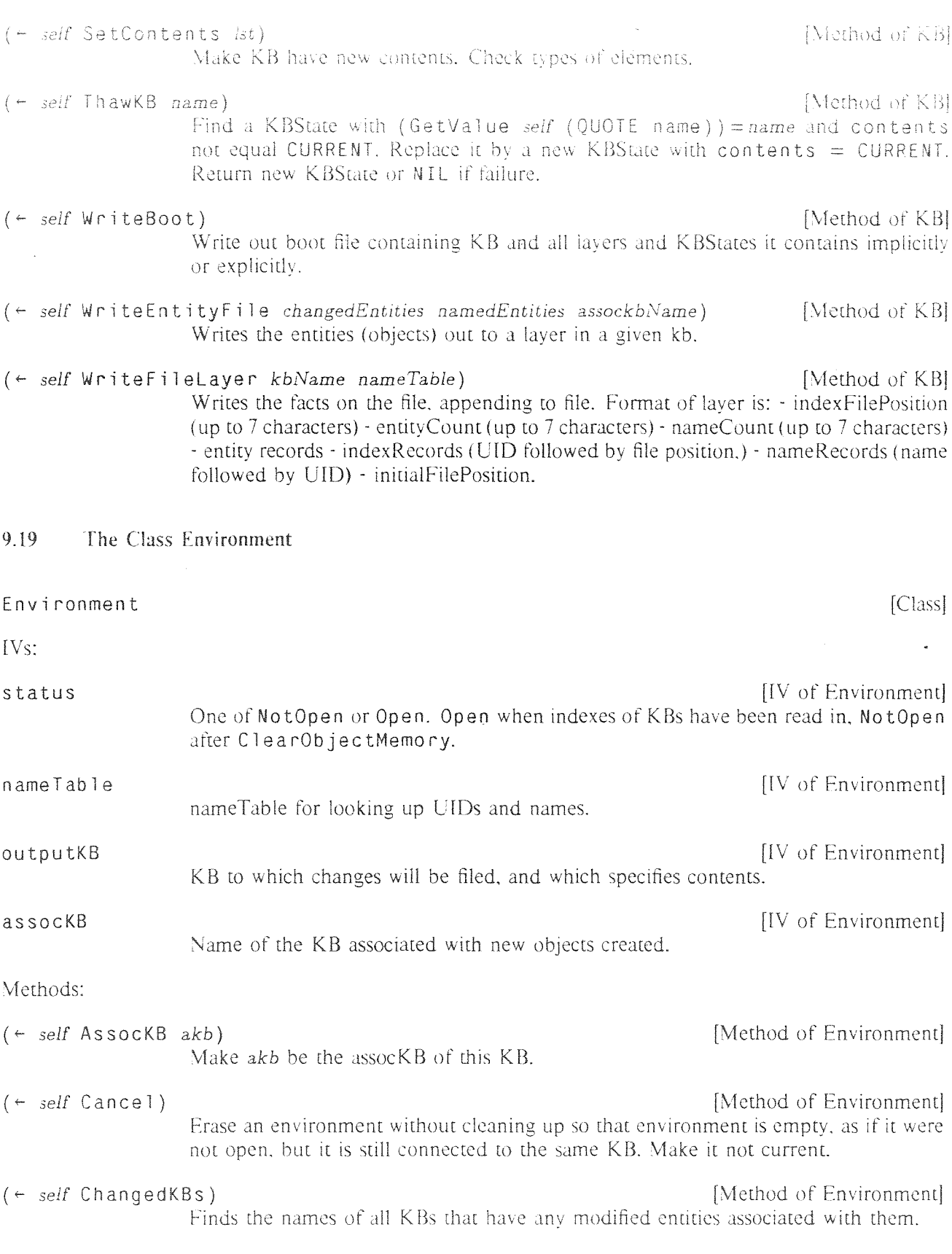

 $\mathcal{L}_{\mathrm{eff}}$ 

 $\left(-\right)$  *self* Cleanup *KBNames noBootLaverFlg*) *Different* [Method of Environment] Write FileLayers for KBs named in *KBNames*. If *KBNames* = NIL then write a layer for each changed KB. If  $KBNames = T$  then write one layer for all changes. If *KBNames* is a single atom, then the update is written for that single assocKB. Finish by writing new boot layer for outputKB unless *noBootLayerFlg* is T. (4\_ *self* ClearObjectMemory) [Method of Environment] Write out boot laver if needed and clear name Table. *(~- self* Close *assocKBs)* **.** [Method of Environment] Cleanup an environment so that all files are closed, and environment is empty. as if it were just created. (\*~*self* ConnectOutput *KB)* [Method of Environment] Make *KB* **be the file onto** which changes in this Environment will be written. (~- *self* **CopyObjects** *objList)* [Method of **Environment] Copies objects on** *objList* **using** the **object structure of the object in Environment** self with same **LID, if found.** *(~- self* **DumpToKB** *kbName assocKBNarnes)* [Method of Environment] (~- *self* **Files** *fileLst)* **[Method of Environment] Get <sup>a</sup> list of all files associated with this environment. Argument to KBState . <sup>F</sup> ii es is a TCONC list.** (~-*self* IsCurrent) [Method of **Environment] Test if current.** (~- *self* **MakeCurrent)' [Method of Environment] Set values** of CurrentNameTable and CurrentEnvironment from *self* **and make Defaul tKBName be my** assocKB. (~- *self* **MakeNotCu rrent** *bitchlfNotCurrerit)* **[Method of Environment] Makes no Environment Current if this is** current, elses **causes Error if not Current** and  $bitchIfNotCurrent = T$ . **(\*-** *self* **MapObjectNames** *rnapFn* **assocKBs** *noUtDs)* [Method of Environment] **APPLY** *rnapFn* **to the name of each object stored in the environment. If** *assocKBs* **given, select only those which are in the list. If** *noUlDs=T* **then apply only to names** which are not UIDs. If  $mapFn = NIL$  then just list all names and UIDs; if  $mapFn = T$  then just the names. (~- *self* **MarkDeleted** *objToBeDeleted)* **[Method** of **Environment] Mark object as deleted in** KB **when new layer is written out. Done by smashing locaiRecord field of entity. but NOT storedln field. See SelectChangedEntity.** *(~- self* **Open) [Method of Environment] Read in the index of ali the layers referred to by contents of outputKB.** *(~- self* **WriteBoot) [Method of Environment] Make outputKB write it's** hoot file.

 $\frac{1}{2}$ 

 $\sim$ 

 $\frac{1}{2}$  ,  $\frac{1}{2}$ 

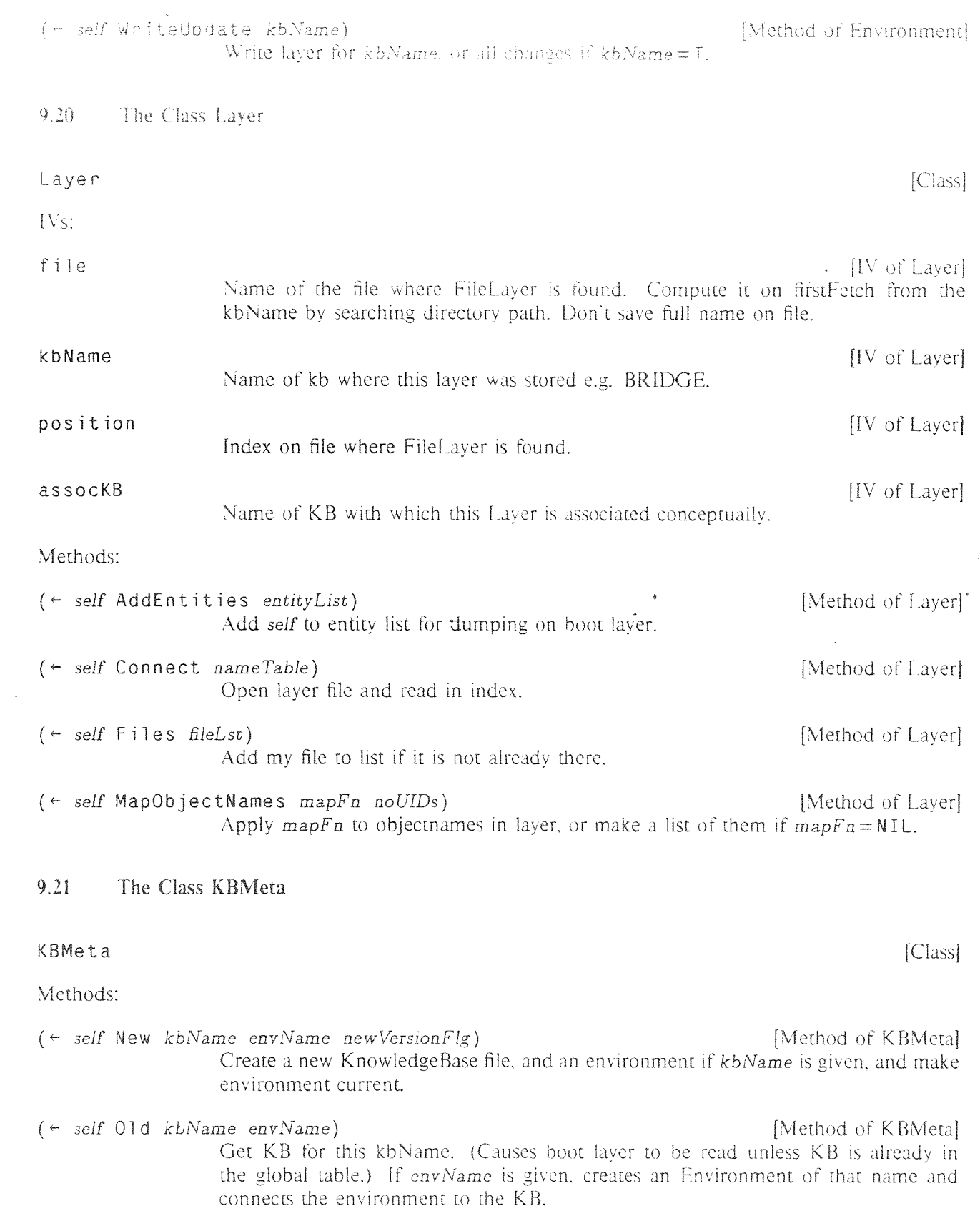

# The Class EnvironmentMeta

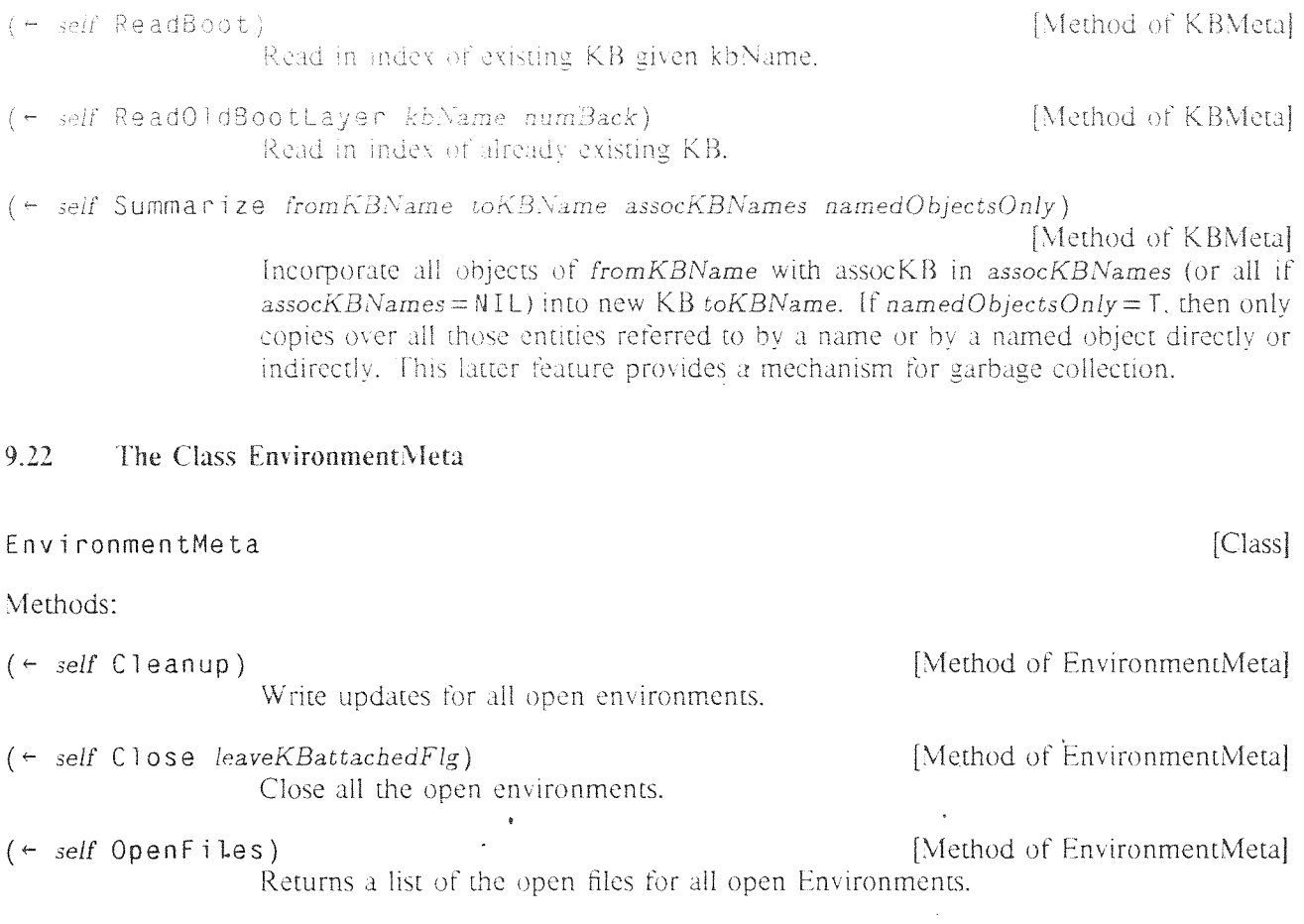

 $\mathcal{L}^{\mathcal{L}}$ 

 $\hat{\mathcal{E}}$ 

 $\bar{\mathcal{A}}$ 

# **10 INERODIflION TO RULE-ORIENTED PROGRAMMING IN LOOPS**

**ftc core of decision-making expertise in many kinds of problem solving can be expressed succinctly in ~crmsof** rules. **The following sections** describe **facilities in Loops for representing** rules, **and for organizing knowledge-based systems with rule-oriented programming. The Loops rule language provides an experimental framework for developing knowledge-based systems.** The **rule Language and programming environment** are **integrated with the object-oriented, data-oriented, and procedure-oriented parts of** Loops.

**Rules in** Loops are **organized into production systems (called RuleSets) with specified control structures for** selecting **and executing the** rples. **The work space for RuleSets is an** arbitrary Loops object.

**Decision knowledge can be** Factored from **control knowledge to enhance the perspicuity of rules. The rule** language separates decision **knowledge from meta-knowledge such as control information, rule** descriptions, **debugging** instructions, **and audit trail descriptions. An audit** trail records inferential support **in terms of the rules and data** that **were used. Such trails** are important for knowledge-based systems that must be **able to account for their** results. **They are also** essential **for guiding belief revision in** programs that need **to** reason **with incomplete** information.

### **10.1** Introduction

Production rules have been used in expert systems to represent decision-making knowledge for many **kinds** of problem-solving. Such rules (also called *if-then* rules) specify actions to be taken when certain **conditions** are satisfied. Several **rule** languages **(e.g.. OPS5 [ForgySIJ, ROSIE [Fain8lJ, AGE [Aiello8lJ) have** been **developed in the** past **few** years **and** used for **building** expert **systems. The following** sections **describe the concepts and Facilities for rule-oriented programming in Loops.**

**Loops has the following major** ftatures **for rule-oriented programming:**

- **(1) Rules in Loops are** organized **into ordered sets of rules (called RuleSets) with specified control** structures **for selecting and executing the rules. Like subroutines, RuleSets are building blocks for organizing** programs **hierarchically.**
- (2) The work space for rules in Loops is an arbitrary Loops object. The names of the instance variables **provide a** name space **for variables in the** rules.
- **(3) Rule-oriented programming is** integrated **with object-oriented,** data-oriented, **and procedureoriented programming in Loops.**
- **(4) RuleSets** can be **invoked in several ways: In the object-oriented paradigm, they can be invoked as methods by sending messages to objects. In the** data-oriented **paradigm. they can be invoked as <sup>a</sup> side-effect of fetching or** storing **data in active values. They can also be invoked** directly **from LISP** programs. **This integration makes it convenient to use the other** paradigms **to organize the interactions between RuleSets.**
- **(5) RuleSets can also be invoked** from rules **either as predicates on the LHS of rules, or as** actions **on the RHS of rules. This provides a way for RuleSets to control the execution of other RuleSets.**

### **Basic Concepts**

- Rules can automatically leave an audit trail. An audit trail is a record of inferential support in  $(6)$ terms of rules and data that were used. Such trails are important for programs that must be able to account for their results. They can also be used to guide belief revision in programs that must reason with incomplete information.
- Decision knowledge can be separated from control knowledge to enhance the perspicuity of rules.  $(7)$ The rule language separates decision knowledge from meta-knowledge such as control information rule descriptions, debugging instructions, and audit trail descriptions.
- $(8)$  . The invocation of RuleSets can also be organized in terms of tasks, that can be executed, suspended, and restarted. Using task primitives it is convenient to specify many varieties of agenda-based control mechanisms
- $(9)$ The rule language provides a concise syntax for the most common operations.
- There is a fast and efficient compiler for translating RuleSets into Interlisp functions.  $(10)$
- $(11)$ Loops provides facilities for debugging rule-oriented programs.
- $(12)$ The rule language is being extended to support concurrent processing.

The following sections are organized as follows: This section outlines the basic concepts of rule-oriented programming in Loops. It contains many examples that illustrate techniques of rule-oriented programming. The next section describes the rule syntax. The next section discusses the facilities for creating, editing, and debugging RuleSets in Loops.

#### $10.2$ **Basic Concepts**

Rules express the conditional execution of actions. They are important in programming because they can capture the core of decision-making for many kinds of problem-solving. Rule-oriented programming in Loops is intended for applications to expert and knowledge-based systems.

The following sections outline some of the main concepts of rule-oriented programming. Loops provides a special language for rules because of their central role, and because special facilities can be associated with rules that are impractical for procedural programming languages. For example, Loops can save specialized audit trails of rule execution. Audit trails are important in knowledge systems that need to explain their conclusions in terms of the knowledge used in solving a problem. This capability is essential in the development of large knowledge-intensive systems, where a long and sustained effort is required to create and validate knowledge bases. Audit trails are also important for programs that do non-monotonic reasoning. Such programs must work with incomplete information, and must be able to revise their conclusions in response to new information.

### **10.3 Organizing a Rule-Oriented Program**

**In any.programming paradigm, it is important to have an organizational scheme for composing large systems from smaller ones. Stated differently, it is important to have a method for partitioning large programs into nearly-independent** and **manageably-sized pieces. In the procedure-oriented paradigm. programs are decomposed into procedures. In the object-oriented** paradigm, programs are **decomposed into objects. In the rule-oriented** paradigm. programs **are decomposed into** *RuleSets* **A Loops** program that uses **more than one** programming paradigm **is** factored across **several of**these **dimensions.**

RuleSet Name: CheckWashingMachine; WorkSpace Class: WashingMachine; Control Structure: while1 : While Condition: ruleApplied;

(\* What a consumer should do when a washing machine fails.)

IF . Operational THEN (STOP T 'Success 'Working);

IF load>1.O THEN .ReduceLoad;

IF —pluggedlnTo THEN .Plugln;

- {1} IF pluggedInTo:voltage=0 THEN breaker.Reset;
- (1) IF pluggedlnTo:voltage<11O THEN \$PGE.Call:
- {1} THEN dealer.RequestServlce;
- (1} THEN manufacturer.Complain:
- (1} THEN \$ConsumerBoard.Complain;
- (1) THEN (STOP T 'Failed 'Unfixable);

**Figure** 13. RuleSet of consumer instructions for testing a washing machine. The work space for **the RuleSet is a Loops object of the** class WashlngMachine. The control structure Whilel loops through **the rules** trying an escalating sequence **of** actions, starting again at **the** beginning **if some rule is applied. Some** rules, called **one-shot rules, are executed at most once.** These **rules are indicated by the preceding one in braces.**

**There are three approaches to** organizing **the invocation of RuleSets in Loops:**

*Procedure-oriented Approach.* **This approach is analogous to the use of subroutines in procedure-oriented programming.** Programs **are decomposed into RuleSets that call each other and** return **values when they are** finished. *SubRuleSeis* **can be invoked from multiple places. They are used to simplify the expression in rules of complex** predicates. **generators. and actions.**

*Object-oriented Approach.* **In this approach. RuleSets are installed as methods for objects. They are invoked as methods when** messages are **sent to the objects. The method RuLeSets are viewed analogously to other procedures that implement object message protocols. The value computed by the RuLeSet is** returned as the value of the message sending operation.

Data-oriented Approach. In this approach, RuleSets are installed as access functions in active values. A RuleSet in an active value is invoked when a program gets or puts a value in the Loops object. As with active values with Lisp functions for the *getEn* or *putEn*, these RuleSet active values can be triggered by any Loops program, whether rule-oriented or not.

These approaches for organizing RuleSets can be combined to control the interactions between bodies of decision-making knowledge expressed in rules.

 $10.4$ **Control Structures for Selecting Rules** 

RuleSets in Loops consist of an ordered list of rules and a control structure. Together with the contents of the rules and the data, a RuleSet control structure determines which rules are executed. Execution is determined by the contents of rules in that the conditions of a rule must be satisfied for it to be executed. Execution is also controlled by data in that different values in the data allow different rules to be satisfied. Criteria for iteration and rule selection are specified by a RuleSet control structure. There are two primitive control structures for RuleSets in Loops which operate as follows:

> [RuleSet Control Structure] The first rule in the RuleSet whose conditions are satisfied is executed. The value of the RuleSet is the value of the rule. If no rule is executed the RuleSet returns NTI

> The Do1 control structure is useful for specifying a set of mutually exclusive actions, since at most one rule in the RuleSet will be executed for a given invocation. When a RuleSet contains rules for specific and general situations, the specific rules should be placed before the general rules.

 $D0A11$ 

 $001$ 

[RuleSet Control Structure] Starting at the beginning of the RuleSet, every rule is executed whose conditions are satisfied. The value of the RuleSet is the value of the last rule executed. If no rule is executed, the RuleSet returns NTL.

The DoA11 control structure is useful when a variable number of additive actions are to be carried out, depending on which conditions are satisfied. In a single invocation of the RuleSet, all of the applicable rules are invoked.

figure 14 illustrates the use of a Do1 control structure to specify three mutually exclusive actions.

RuleSet Name: SimulateWashingMachine; WorkSpace Class: WashingMachine; Control Structure: Do1 : (\* Rules for controlling the wash cycle of a washing machine.) IF controlSetting='RegularFabric THEN Fill . Wash . Pause . SpinAndDrain .SprayAndRinse .SpinAndDrain .Fill .DeepRinse .Pause .DampDrv:

IF controlSetting='PermanentPress THEN .Fill .Wash .Pause .SpinAndPartialDrain .FillCold .SpinAndPartialDrain .FillCold .Pause .SpinAndDrain .FillCold .DeepRinse .Pause .DarnpDry; IF controlSetting= Del icateFabric THEN ,Fill .Soakl .Agitate .Soak4 Agitate Soaki .SpinAndDrain .SprayAndRinse .SpinAndDrain Fill .DeepRinse .Pause .DarnpDry;

Figure 14. Rules to simulate the control of the wash cycle of a washing machine. These rules illustrate the use of the Do <sup>1</sup> control structure to select one of three mutually exclusive actions. These rules were abstracted from  $[Mavtag]$  for the Maytag A510 washing machine.

There are two control structures in Loops that specify iteration in the execution of a RuleSet. These control structures use an explicit while-condition associated with the RuleSet. They are direct extensions of the two primitive control structures above.

**While 1 Control Structure Control Structure Control Structure Control Structure** This is a cyclic version of Do1. If the while-condition is satisfied, the first rule is executed whose conditions are satisfied. This is repeated as long as the while condition is satisfied or until a Stop statement or transfer call is executed (see page *93).* The value of the RuleSet is the value of the last rule that was executed, or NIL if no rule was executed:

Wh i 1eAl 1 **and 1** and 1 and 1 and 1 and 1 and 1 and 1 and 1 and 1 and 1 and 1 and 1 and 1 and 1 and 1 and 1 and 1 and 1 and 1 and 1 and 1 and 1 and 1 and 1 and 1 and 1 and 1 and 1 and 1 and 1 and 1 and 1 and 1 and 1 and

This is a cyclic version of D0A11. If the while-condition is satisfied, every rule is executed whose conditions are satisfied. This is repeated as long as the while condition is satisfied or until a Stop statement is executed. The value of the RuleSet is the value of the last rule that was executed, or NTL if no rule was executed.

The "while-condition" is specified in terms of the variables and constants accessible from the RuleSet. The constant <sup>T</sup> can he used to specify a RuleSet that iterates forever (or until a Stop statement or transfer is executed). The special variable ruleApplied is used to specify a RuleSet that continues as long as some rule was executed in the last iteration. figure 15 illustrates a simple use of the Wh **i** 1 eAl 1 control structure to specify a sensing/acting feedback loop for controlling the filling of a washing machine tub with water.

RuleSet Name: FillTub; WorkSpace Class: WashingMachine; Control Structure: WhileAll ; Temp Vars: waterLimit: While Cond: T; (\* Rules for controlling the filling of a washing machine tub with water.  ${1!}$  IF loadSetting='Small THEN waterLimit-10;  $\{1!\}$  IF loadSetting='Medium THEN waterLimit $\leftarrow$ 13.5:  $\{1!\}$  IF loadSetting='Large THEN waterLimit-17;

```
(I!) IF ioadSetting='ExtraLarge THEN waterLimit~2O;
   (~Respond to a change of temperature setting at any time.)
     IF temperatureSetting='Hot
    THEN HotWaterValve.Open ColdWaterValve.Close:
     IF temperatureSetting='Warm
    THEN HotWaterValve.Open ColdWaterValve.Open:
    IF temperatureSetting='Cold
     THEN ColdWaterValve.Open HotWaterValve.Close:
  (* Stop when the water reaches its limit.)
    IF waterLevelSensor.Test >= waterLimit
    THEN HotWaterValve.Close ColdWaterValve.Close
         (StopT 'Done 'Filled);
```
Figure *15.* Rules to simulate filling the tub in a washing machine with water. These rules illustrate the use of the Wh i 1eA<sub>11</sub> control structure to specify an infinite sense-act loop that is terminated by a Stop statement. These rules were abstracted from [MayTag1.

### 10.5 One-Shot Rules

One of the design objectives of Loops is to clarify the rules by factoring out control information whenever possible. This objective is met in part by the declaration of a control structure for RuleSets.

Another important case arises in cyclic control structures which some of the rules should he executed only once. This was illustrated in the WashingMachine example in figure 13 where we wanted co prevent the RuleSet from going into an infinite loop of resetting the breaker, when there was a short circuit in the Washing Machine. Such rules are also useful for initializing data for RuleSets as in the example in figure 15.

In the absence of special syntax, it would be possible to encode the information that a rule is to be executed only once as follows:

```
Control Structure: Whilel
Temporary Vars: triedRule3:
IF ~triedRule3 condition<sub>1</sub> condition<sub>2</sub> THEN triedRule3<sup>←T</sup> action<sub>1</sub>;
```
In this example, the variable triedRule3 is used to control the rule so that it will be executed at most once in an invocation of a RuleSet. However, the prolific use of rules with such control clauses in large systems has led to the common complaint that control clauses in rule languages defeat the expressiveness and conciseness of the rules. For the case above. Loops provides a shorthand notation as follows:

~I} IF *condition1 condition9* THEN *action1:*

The brace notation means exactiv the same thing in the example above. but **it** more concisely and clearly

indicates that the rule executes only once. These rules are called "one shot" or "execute-once" rules,

In some cases, it is desired not only that a rule be executed at most once, but that it be tested at most once. This corresponds to the following:

```
Control Structure: Whilel
Temporary Vars: triedRule3:
```
### IF ~triedRule3 triedRule3<sup>←T</sup> condition<sub>1</sub> condition<sub>2</sub> THEN action<sub>1</sub>:

In this case, the rule will not be tried more than once even if some of the conditions fail the first time that it is tested. The Loops shorthand for these rules (pronounced "one shot bang") is that it is tested. ftc <sup>I</sup> oops shorthand for these rules (pronounced "one shot hang") is

 $\{1! \}$  IF condition<sub>1</sub> condition<sub>2</sub> THEN  $\arctan_1$ :

These rules are called "try-once' rules.

The two kinds of one-shot rules are our first examples of the use of meta-descriptions preceding the rule body in braces. See page <sup>80</sup> for information on using meta-descriptions for describing the creation of audit trails.

### 10.6 Task-Based Control for RuleSets

\* \* \* Tasks are Not Fully Implemented Yet \* \* \*

Flexible control of reasoning is generally recognized as critical to the success of recent problem-solving programs. Fxamples of flexible control are:

- (1) In planning and design tasks, it is important to generate multiple alternatives. Ehese alternatives may he carried to different degrees of completion, depending on success, resource limitations, and inthrmation gained during a problem-solving process. En some cases, an alternative may he temporarily set aside, only to he revived later in light of new information.
- (2) In analysis tasks, it is important to pursue multiple hypotheses in parallel. As evidence and conclusions accumulate, some hypotheses may he abandoned hut revived later.
- *(3)* Search and discovery tasks can be organizcd as opportunistic best-first searches. At each step only the most promising avenues are pursued. As some avenues fail to work out and new information accumulates, the other avenues can be re-evaluated and sometimes raised in priority.

these examples require the ability *(1)* to suspend parts of <sup>a</sup> computation with the possibility of restarting them later. and (2) to reason about the control of computational resources.

<sup>1</sup> oops provides <sup>a</sup> set of language features to support these capabilities, based on the representation of the execution of a RuleSet as a *Task*. A Task is a Loops object with much the same structure as an item in an agenda (see figure 16). It represents the RuleSet being invoked, the data on which it is operating, and the status of its execution.

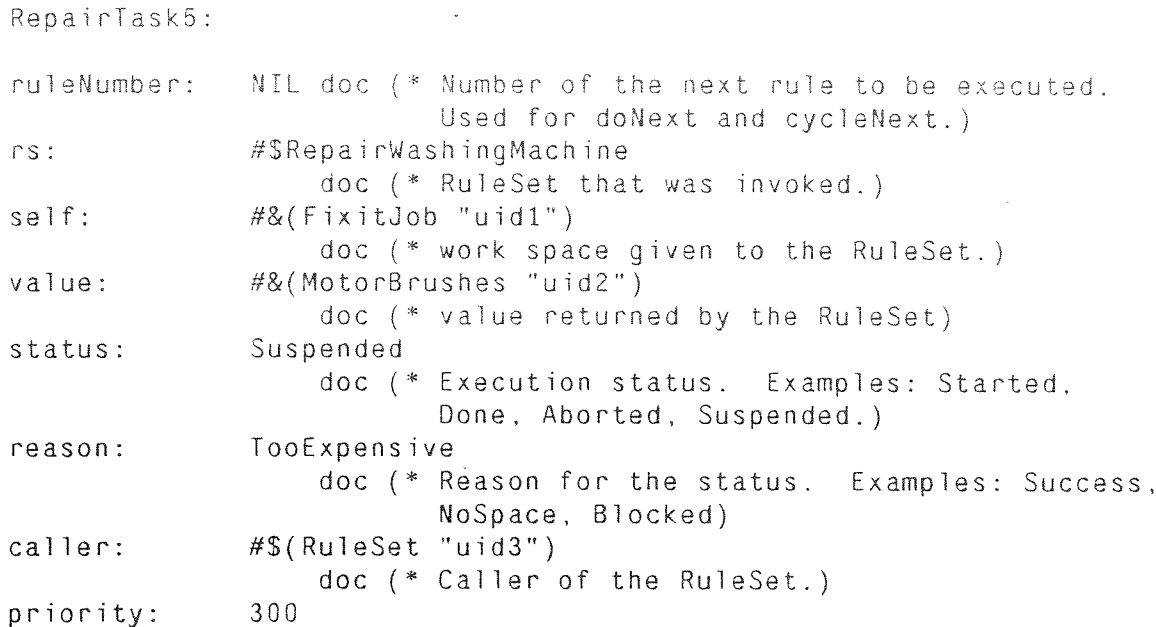

Figure 16. An example of a **Task object.** This **Task** could have **been created for an invocation ofthe RuleSet in** figure..17. The**Task** records the RuleSet. its data. and its **execution** status. The instance variable ruleNumber is used only for the **control** structures DoNext and CycleNext **as** described **in the next section. The instance variable** priority was **created in response to the Task** Vats declaration **in the RuleSet.**

figure **<sup>17</sup> illustrates a RuleSet for a** cask that can be **suspended. This RuleSet** represents part **of the behavior of a** washing **machine repair man. The** repair cask **may be suspended after it has started on a particular Fixi tJob object ifthe failure is not** diagnosed **or is coo expensive.**

```
RuleSet Name: RepairwashingMachine;
WorkSpace Class: FixitJob;
Compiler Options: S ; (* S for Task Stepping.)
Control Structure: doAll ;
Task Vars: priority;
(5 Rules for washing machine repair.)
\{1\} priority\leftarrow 300;
\{1\} IF ~(replacementPart\negmotor.FindBrokenPart)
   THEN (STOP T 'Suspended 'NoDiagnosis):
   IF replacementPart.Availability='NotInTruck hoursLimit < 1
   THEN (STOP badPart 'Suspended 'UnavailablePart);
   IF replacementPart:cost > dollarLimit
   THEN (STOP badPart 'Suspended 'TooExpensive);
\ddots
```
Figure 17. A suspendable Task. This RuleSet characterizes part of the behavior of a repair man of washing machines. The Stop statements specify how the RuleSet may report failure after it has been started on a particular Fixit Job. Information in task variables (like priority) are saved in the Task record. In this example, the machine failure may not be diagnosed or may be too expensive to fix.

figure 18 illustrates a RuleSet for controlling suspendable tasks. This RuleSet represents part of the behavior of the owner of a washing machine repair business. This RuleSet may restart any suspended task by the repairman RuleSet after getting more information about the customer.

```
RuleSet Name: RePlanRepairWork;
WorkSpace Class: JobSchedule:
Control Structure: cycleAll :
RuleVars: currentTask customer substitutePart:
(* Sample Rules -- part of the behavior of a manager of a
   Washing Machine repair business.)
   IF currentTask: status='Success
   THEN (STOP T 'Done 'Success);
   IF currentTask: reason='UnavailablePart
      substituteParteexpert.AskForSubstitutePart
   THEN currentTask:self:replacementPartesubstitutePart
        (Start currentTask);
   IF customer: category='VIP
      currentTask: reason='TooExpensive
   THEN currentTask:self:dollarLimit + VIP:dollarLimit
        currentTask:priority \leftarrow 100(Start currentTask):
\mathbf{1}
```
Figure 18. Control of Tasks. This RuleSet characterizes part of the behavior of the manager of a washing machine repair business. When a repair-task fails, the manager RuleSet may change some resource limits and start the repair task going again (e.g., if the customer is a VIP).

Loops has facilities for creating Task objects, starting and waiting for tasks, stepping and suspending Tasks. Task variables are used for saving state information. Distinct Tasks can refer to distinct invocations of the same RuleSet in different states of execution. The language features supporting Tasks are described later.

#### $107$ **Control Structures for Generators**

é,

Since Tasks represent suspended processes with local state, it is natural to use them for describing generators. For the concise specification of generators, two additional control structures have been provided in Loops. To use these control structures, a Task is first created that associates a RuleSet and a work space. The Task is then invoked repeatedly. At each invocation at most one rule is activated and

the l'ask records which rule was activated. At the next invocation, the search for the next rule to apply starts with the rule following the rule that was last executed.

> [RuleSet Control Structure] At each invocation of the l'ask, the next rule is executed whose conditions are satisfied. The value of the RuleSet is the value of the executed rule, or NTL if no rule was executed. After the last rule of the RuleSet has been tried, the Task will always return NIL.

This control structure is convenient for specifying a generator of a limited number of items. At each invocation, the remaining rules are tried until the next item is generated. The generator returns NTL after all of the rules have been tried.

WhileNext

DoNext

### [RuleSet Control Structure]

At each invocation of the Task, the generator first checks whether the while condition of the RuleSet is satisfied. If yes, then the next rule is executed whose conditions are satisfied. The rules can be visualized as forming a circle, so that after the last rule of the RuleSet has been tried, the generator goes back to the beginning. During a single invocation, no rule is tried more than once and the while-condition is tested only once at the beginning of the Step. The value of the RuleSet is the value of the last rule executed or NIL if no rule was executed.

This control structure is convenient for specifying a generator that repeats itself periodically, and which has an extra condition that is factored from all of the rules.

If a RuleSet with one of these control structures is invoked directly (instead of through a Task), its behavior is equivalent to that of a Do1 control structure.

The variable ruleApplied, which can be used in the while-condition of While1 and WhileAll control structures, is not meaningful with the WhileNext control structure since at most one rule is applied in a given invocation.

#### 10.8 Saving an Audit Trail of Rule Invocation

A basic property of knowledge-based systems is that they use knowledge to infer new facts from older ones. (Here we use the word "facts" as a neutral term, meaning any information derived or given, that is used by a reasoning system.) Over the past few years, it has become evident that reasoning systems need to keep track not only of their conclusions, but also of their reasoning steps. Consequently, the design of such systems has become an active research area in AI. The audit trail facilities of Loops support experimentation with systems that can not only use rules to make inferences, but also keep records of the inferential process itself.

#### $10.8.1$ Motivations and Applications

ø.

Debugging. In most expert systems, knowledge bases are developed over time and are the major investment. This places a premium on the use of tools and methods for identifying and correcting bugs in knowledge bases. By connecting a system's conclusions with the knowledge that it uses to derive them, audit trails can provide a substantial debugging aid. Audit trails provide a focused means of identifying potentially errorful knowledge in a problem solving context.

*F xplanation Facilities.* Expert systems are often intended for use by people other than their creators, or by a group of people *pooling* their knowledge. An important consideration in validating expert systems is that reasoning should be *transparent*, that is, that a system should be able to give an account of its reasoning process. Facilities for doing this are sometimes called *explanation systems* and the creation of powerful explanation systems is an active research area in AI and cognitive science. The audit trail mechanism provides an essential computational prerequisite for building such systems.

*Relief Revision.* Another active research area is the development of systems that can "change their minds". This characteristic is critical for systems that must reason from incomplete or errorful information. Such systems get leverage from their ability to make assumptions, and then to recover from bad assumptions by efficiently reorganizing their beliefs as new information is obtained. Research in this area ranges from work on non-monotonic logics, to a variety of approaches to belief revision. The facilities in the rule language make it convenient to use a user-defined calculus of belief revision, at whatever level of abstraction is appropriate for an application.

#### $10.8.2$ Overview of Audit Trail Implementation

When *audit mode* is specified for a RuleSet, the compilation of assignment statements on the right-hand sides of rules is altered so that audit records are created as a side-effect of the assignment of values to instance variables. Audit records are Loops objects, whose class is specified in RuleSet declarations. The audit records are connected with associated instance variables through the value of the reason properties of the variables.

Audit descriptions can be associated with a RuleSet as a whole, or with specific rules. Rule-specific audit information is specified in a property-list format in the meta-description associated with a rule. For example, this can include *certainty factor* information, categories of inference, or categories of support. Rule-specific information overrides RuleSet information.

During rule execution in audit mode, the audit information is evaluated after the rule's LHS has been satisfied and before the rule's RHS is applied. For each rule applied, a single audit record is created and then the audit information from the property list in the rule's meta-description is put into the corresponding instance variables of the audit record. The audit record is then linked to each of the instance variables that have been set on the RHS of the rule by way of the reason property of the instance variable.

Additional computations can be triggered by associating active values with either the audit record class or with the instance variables. For example, active values can be specified in the audit record classes in order to define a uniform set of side-effects for rules of the same category. In the following example, such an active value is used to carry out a "certainty factor" calculation.

#### $10.8.3$ An Example of Using Audit Trails

The following example illustrates one way to use the audit trail facilities. figure 19 illustrates a RuleSet which is intended to capture the decisions for evaluating the potential purchase of a washing machine. As with any purchasing situation, this one includes the difficulty of incomplete information about the product. The meta-descriptions for the rules categorize them in terms of the basis of belief (fact or estimate) and a certainty factor that is supposed to measure the "implication power" of the rule. (Realistic belief revision systems are usually more sophisticated than this example.)

```
RuleSet Name: EvaluateWashingMachine;
Workspace Class: EvaluationReport;
Control Structure: doAll :
Audit Class: CfAuditRecord
Compiler Options: A:
(S Rules for evaluatinó a potential washing machine for a purchase.)
    \sim 100\{(basis='Fact cf-1)\}\IF buyer:familySize>2 machine:capacity<20
   THEN suitability<sup>-'Poor</sup>;
   \{(basis \leftarrow 'Fact cf \leftarrow .8)\}reliability+( \leq SConsumerReports GetFacts machine);
   \{(basis \leftarrow 'Estimate cf \leftarrow .4)\}<br>IF ~reliability THEN reliability \leftarrow .5;
    \sim \sim
```
Figure **19. RuleSet for** evaluating a washing machine tbr **purchase. Like many kinds of problems. a** purchase problem requires **making decisions in the absence ofcomplete information. For example. in this RuleSet the reliability of the washing machine is** estimated to be *.5* **in the absence of**specific intbrmation from **Consume rReports. The meta-description in** braces in front of each rule characterizes the rule in terms of a cf (certainty factor) and a basis (basis **of** belief). **Within the** braces. **the variable on the left of the assignment statement is always** interpreted as **meaning a variable in the audit** record, **and the** variabLes **on the right are always interpreted as** variables **accessible within the RuleSet. This makes it straightforward to experiment with user-defined audit trails and experimental methods of beliefrevision.**

**The** result **of running the RuleSet is an evaluation** report **for each** candidate machine. **Since the RuleSet** was run in audit mode, each entry in the evaluation report is tagged with a reason that points to an audit **record.** figure **<sup>20</sup>** illustrates **the evaluation report for one machine** and **one of**its audit records.

```
EvaluationReport "uidl"
expense: 510
suitability: Poor cc 1 reason ...
reliability: .5 cc .6 reason "uid2"
\mathbb{Z}^2 . \mathbb{Z}^2AuditRec "uid2"<br>rule: "uid3"
rule:
basis: Estimate;<br>cf: #(.4 NIL P)
               #(.4 NIL PutCumulativeCertainty)
   \mathbf{1}
```
**Figure 20. Example of** an **audit trail. The object for the** expense report was **prepared** by **the**

RuleSet in figure 19. In this example, each of the entries in the report has a reason and a cc (for cumulative certainty) property in addition to the value. The value of the reason properties are *audit records* created as a side effect of running the RuleSet. The auditing process records the meta-description information of each rule in its audit record. This information can be used later for generating explanations or as a basis for belief revision. The auditing process can have side effects. For example, the active value in the c f variable of the audit record performs a computation to maintain a calculated cumulative certainty in the reliability variable of the evaluation report.

The result of running the RuleSet is an evaluation report for each candidate machine. The metadescriptions for basis and cf are saved directly in the audit record. The *certainty factor* calculation in this combines information from the audit description with other information already associated with the object. To do this, the cf description triggers an active value inherited by the audit record from its class. This active value computes a *cumulative certainty* in the evaluation report. (Other variations on this idea would include certainty information descriptive of the premises of the rule.)

#### $10.9$ Comparison with other Rule Languages

This section considers the rationale behind the design of the Loops rule language, focusing on ways that it diverges from other rule languages. In general, this divergence was driven by the following observation:

When a rule is heavy with control information, it obscures the domain knowledge that the rule is intended to convey.

Rules are harder to create, understand, and modify when they contain too much control information. This observation led us to find ways to factor control information out of the rules.

#### $10.9.1$ The Rationale for Factoring Meta-Level Syntax

One of the most striking features of the syntax of the Loops rule language is the factored syntax for meta-descriptions, which provides information about the rules themselves. Traditional rule languages only factor rules into conditions on the left hand side (LHS) and actions on the right hand side (RHS), without general provisions for meta-descriptions.

Decision knowledge expressed in rules is most perspicuous when it is not mixed with other kinds knowledge, such as control knowledge. For example, the following rule:

```
IF ~triedRule4 pluggedInTo:voltage=0
THEN triedRule4 \leftarrow T breaker Reset:
```
is more obscure than the corresponding one-shot rule from figure 13:

```
IF pluggedInTo: voltage=0 THEN breaker. Reset;
\{1\}
```
which factors the control information (that the rule is to be applied at most once) from the domain knowledge (about voltages and breakers). In the Loops rule language, a meta-description (MD) is specified in braces in front of the LHS of a rule. For another example, the following rule from figure 19:

 $\{(basis \leftarrow 'Fact cf \leftarrow .8)\}$ 

IF buyer:familySize>2 machine:capacity<20 THEN suitabilitye'Poor:

uses an MD to indicate that the rule has a particular of ("certainty factor") and bas is category for belief support. The MD in this example factors the description of the inference category of the rule from the action knowledge in the rule.

In a large knowledge-based system, a substantial amount of control information must be specified in order to preclude combinatorial explosions. Since earlier rule languages fail to provide a means for factoring meta-information, they must either mix it with the domain knowledge or express it outside the rule language. In the first option, perspecuity is degraded. In the second option, the transparency of the system is degraded because the knowledge is hidden.

#### $10.9.2$ The Rationale for RuleSet Hierarchy

Some advocates of production systems have praised the flatness of traditional production systems, and have resisted the imposition of any organization to the rules. The flat organization is sometimes touted as making it easy to add rules. The argument is that other organizations diminish the power of pattern-directed invocation and make it more complicated to add a rule.

In designing Loops, we have tended to discount these arguments. We observe that there is no inherent property of production systems that can make rules additive. Rather, *additivity* is a consequence of the independence of particular sets of rules. Such independence is seldom achieved in large sets of rules. When rules are dependent, rule invocation needs to be carefully ordered.

Advocates of a flat organization tend to organize large programs as a single very large production system. In practice, most builders of production systems have found it essential to create groups of rules.

Grouping of rules in flat systems can be achieved in part by using *context* clauses in the rules. Context clauses are clauses inserted into the rules which are used to alter the flow of control by naming the context explicitly. Rules in the same "context" all contain an extra clause in their conditions that compares the context of the rules with a current context. Other rules redirect control by switching the current context. Unfortunately, this approach does not conveniently lend itself to the reuse of groups of rules by different parts of a program. Although context clauses admit the creation of "subroutine contexts", they require a user to explicitly program a stack of return locations in cases where contexts are invoked from more than one place. The decision to use an implicit calling-stack for RuleSet invocation in Loops is another example of the our desire to simplify the rules by factoring out control information.

#### $10.9.3$ The Rationale for RuleSet Control Structures

Production languages are sometimes described as having a *recognize-act cycle*, which specifies how rules are selected for execution. An important part of this cycle is the *conflict resolution strategy*, which specifies how to choose a production rule when several rules have conditions that are satisfied. For example, the OPS5 production language [Forgy81] has a conflict resolution strategy (MEA) which prevents rules from being invoked more than once, prioritizes rules according to the recency of a change to the data, and gives preference to production rules with the most specific conditions.

In designing the rule language for Loops, we have favored the use of a small number of specialized control structures to the use of a single complex conflict resolution strategy. In so doing, we have drawn

on some control structures in common use in familiar programming languages. For example, Do I is like Lisp's COND, DoA11 is like Lisp's PROG, WhileA11 is similar to WHILE statements in many programming languages.

The specialized control structures are intended for concisely representing programs with different control relationships among the rules. For example, the DoA11 control structure is useful for rules whose effects are intended to be additive and the Do 1 control structure is appropriate for specifying mutually exclusive actions. Without some kind of iterative control structure that allows rules to be executed more than once. it would be impossible to write a simulation program such as the washing machine simulation in figure  $15<sub>1</sub>$ 

We have resisted a reductionist argument for having only one control structure for all programming. For example, it could be argued that the control structure Do1 is not strictly necessary because any RuleSet that uses Do1 could be rewritten using DoA11. For example, the rules

Control Structure: Do1:

IF  $a_1$   $b_1$   $c_1$  THEN  $d_1$   $e_1$ ; IF  $a_2$   $b_2$   $c_2$  THEN  $d_2$   $e_2$ ; IF  $a_3$   $b_3$   $c_3$  THEN  $d_3$   $e_3$ ;

could be written alternatively as

Control Structure: DoAll: Task Vars: firedSomeRule;

```
IF a_1 b_1 c_1 THEN firedSomeRule\leftarrowT d_1 e_1;
IF \simfiredSomeRule as bs cs THEN firedSomeRule+T ds es;
IF ~firedSomeRule a_3 b_3 c<sub>3</sub> THEN firedSomeRule<sup>\leftarrowT d<sub>3</sub> e<sub>3</sub>;</sup>
```
However, the Do 1 control structure admits a much more concise expression of mutually exclusive actions. In the example above, the Do1 control structure makes it possible to abbreviate the rule conditions to reflect the assumption that earlier rules in the RuleSet were not satisfied.

For some particular sets of rules the conditions are naturally mutually exclusive. Even for these rules Do 1 can vield additional conciseness. For example, the rules:

 $a_1$   $b_1$   $c_1$  THEN  $d_1$   $e_1$ ; IF. IF  $\sim a_1$   $b_1$   $c_1$  THEN  $a_2$   $e_2$ ; IF  $\sim a_1 \sim b_1 c_1$  THEN  $d_3 e_3$ ;

Control Structure: Do1:

can be written as

Control Structure: Do1:

IF  $a_1$   $b_1$   $c_1$  THEN  $d_1$   $e_1$ ;  $b_1$  c<sub>1</sub> THEN  $d_2$  e<sub>2</sub>; IF  $c_1$  THEN  $d_2$  eq; IF

Similarly it could be argued that the Do1 and DoA11 control structures are not strictly necessary because

such RuleSets can always be written in terms of While1 and WhileAll. Following this reductionism to its end, we can observe that every RuleSet could be re-written in terms of Wh i1eA11.

#### $1091$ The Rationale for an Integrated Programming Environment

RuleSets in Loops are integrated with procedure-oriented, object-oriented, and data-oriented programming paradigms. In contrast to single-paradigm rule systems, this integration has two major benefits. It facilitates the construction of programs which don't entirely fit the rule-oriented paradigm. Rule-oriented programming can be used selectively for representing just the appropriate decision-making knowledge in a large program. Integration also makes it convenient to use the other paradigms to help organize the interactions between RuleSets.

Using the object-oriented paradigm, RuleSets can be invoked as methods for Loops objects. figure 21 illustrates the installation of the RuleSet SimulateWashingMachineRules to carry out the Simulate method for instances of the class WashingMachine. The use of object-oriented paradigm is facilitated by special RuleSet syntax for sending messages to objects, and for manipulating the data in Loops objects. In addition, RuleSets, work spaces, and tasks are implemented as Loops objects.

```
<u>TDEFCLASS WashingMachine</u>
   (MetaClass Class Edited (* "mis: 25-Nov-82 16:42")
            doc (* Home appliance for washing clothes.))
   (Supers ElectricalDevice PlumbedDevice CleaningDevice)
   (ClassVariables)
   (InstanceVariables
      (controlSetting Medium)
            doc (* One of Small, Medium, Large, ExtraLarge)) ...)
   (Methods)
      (Fill WashingMachine.Fill doc (* Fill the tub with water.))
      (Wash WashingMachine.Wash doc (* Perform the wash cycle.))
      (Simulate UseRuleSet RuleSet SimulateWashingMachineRules)
     \ldots 1
```
Figure 21. Example of using a RuleSet as a method for object-oriented invocation. This definition of the class WashingMachine specifies that Lisp functions are to be invoked for Fill and Wash messages. For example, the Lisp function WashingMachine. Fill is to be applied when a Fill message is received. When a Simulate message is received, the RuleSet SimulateWashingMachineRules is to be invoked with the washing machine as its work space. Simulate messages to invoke the RuleSet may be sent by any Loops program. including other RuleSets.

Using the data-oriented paradigm, RuleSets can be installed in active values so that they are triggered by side-effect when Loops programs get or put data in objects. For example:

```
(DEFINST WashingMachine (StefiksMaytagWasher "uid2")
   (controlSetting RegularFabric)
   (loadSetting #(Medium NIL RSPut) RSPutFn CheckOverLoadRules)
   (waterLevelSensor "uid3")
\overline{1}
```
The above code illustrates a RuleSet named CheckOverLoadRules which is triggered whenever a program changes the loadSetting variable in the WashingMachine instance in the figure. This data-oriented triggering can be caused not that program is written in the rules language.

 $\tilde{\phi}$ 

 $\sim 10$ 

 $\sim 10$ 

### **11 l'HE RLLI: IiNGC%GE**

### **ILl Rule Forms**

**<sup>A</sup> rule in Loops** describes actions **to be taken when specified conditions are satisfied.** :~**rule** has **three major** parts **called the** *left hand side* **(LHS) for describing the conditions, the** *right hand side* **(RHS) for** describing the actions, and the *meta-description* (MD) for describing the rule itself. In the simplest case **without a meta-desèription. there are two equivalent syntactic forms:**

*LHS -2 RHS;*

**IF** *LHS* **THEN** *RHS;*

**The If and Then tokens are recognized in** several **combinations of upper** and **lower** case letters. The **syntax for LHSs** and **RHSs is given below. En addition, a rule** can **have no conditions (meaning always** pertbrm **the** actions) as **follows:**

 $\rightarrow$  *RHS* $\cdot$ 

**if <sup>T</sup> then** *RHS:*

**Rules** can **be preceded by a meta-dèscription in braces as in:**

*CMD} LHS* **->** *RHS;*

*{MD}* **If** *LEES* Then *Rh'S;*

*(MD} Rh'S;*

Examples of meta-information include rule-specific control information, rule descriptions, audit instructions. and debugging instructions. **For example. the** syntax **for one-shot rules shown on** page **68:**

 $\{1\}$  **IF** condition<sub>1</sub> condition<sub>2</sub> **THEN**  $\text{action}_1$ ;

**is an example of a meta-description. Another example is the use of meta-assignment statements tbr describing audit** trails and **rules.** These statements are discussed **on page 89.**

LHS Syntax: The clauses on the LHS of a rule are evaluated in order from left to right to determine **whether the LEtS is** satisfied. **If they** are **all** satisfied, **then the rule is** satisfied. **For example:**

A B C+0 (Prime 0) **->** *Rh'S;*

In this **rule, there** are four **clauses** on **the LEtS. If** the values **of some of the clauses are** NIL during **evaluation, the** remaining clauses are **not** evaluated. **For** example. **if A is non-NIL but <sup>B</sup> is NIL, then the LEtS is not satisfied and C+0 will not be evaluated.**

RHS Syntax: The RHS of a rule consists of actions to be performed if the LHS of the rule is satisfied. These actions **are evaluated in order from left to right Actions can be the invocation of RuleSets. the sending of Loops messages. lnterlisp function calls, variables, or special termination actions.**

RuleSets always return a value. The value returned by a RuleSet is the value of the last rule that was

executed. Rules can have multiple actions on the right hand side. Unless there is a Stop statement or transfer call as described later, the value of a rule is the value of the last action. When a rule has no actions on its RHS it returns MTI as its value.

*Comments:* Comments can be inserted between rules in the RuleSet. They are enclosed in parentheses with an asterisk for the first character as follows:

**(~**This is <sup>a</sup> comment)

### II 2 Kinds of Variables

Loops distinguishes the thilowing kinds of variables:

*RuleSet arguments:* All RuleSets have the variable self as their workspace. References to self can often be elided in the RuleSet syntax. For example, the expression se **1 f** . Pr int means to send a Pr in t message to self. This expression can he shortened to . Print . Other arguments can he defined for RuleSets. These are declared in an Args: declaration.

*Instance variables:* All RuleSets use a Loops object for their workSpace. In the LHS and RHS of a rule, the first interpretation tried for an undeclared literal is as an instance variable in the work space. Instance variables can be indicated unambiguously by preceding them with a colon, (e.g., : varName or *obj: varNarne).*

*Class variables:* Literals can be used to refer to class variables of Loops objects. These variables must be preceded by <sup>a</sup> double colon in the rule language, (e.g., *class VarName* or *obj: class VarName).*

*Temporary variables:* Literals can also be used to refer to temporary variables allocated for a specific invocation of a RuleSet. These variables are initialized to NIL when a RuleSet is invoked. Temporary variables are declared in the Temporary Vars declaration in a RuleSet.

*Task variables:* [not implemented yet.] Task variables are used for saving information state information related to particular invocations of RuleSets. Unlike temporary variables which are reset to <sup>N</sup> IL at the beginning of RuleSet execution, Task variables are associated with Task objects and keep their values indefinitely. Task variables are used to hold information about a computational process, such as indices for generator fasks. Task variables are declared indirectly **—** they are the instance variables of the class declared as the *Task Class* of the RuleSet.

*Audit record variables:* Literals can also he used to refer to instance variables of audit records created by rules. These literals are used only in *meta-assignment* statements in the MD part of a rule. They are used to describe the information saved in audit records, which can be created as a side-effect of rule execution. fhese variables are ignored if <sup>a</sup> RuleSet is not compiled in *audit* mode. Undeclared variables appearing on the left side of assignment statements in the MD part of a rule are treated as audit record variables by default. These variables are declared indirectly – they are the instance variables of the class declared as the *Audit Class* of the RuleSet.

*Rule variables:* [Not implemented yet.] Literals can also be used to hold descriptions of the rules themselves. These variables are used only in *meta-assignment* statements in the MD part of a rule. They describe information to he saved in the rule objects. which are created as a side-effect of RuleSet compilation. Rule variables are declared indirectly – they are the instance variables in the *Rule Class* declaration.

*Interlisp variables:* Literals can also be used to refer to Interlisp variables during the invocation of a

RuleSet. These variables can be global to the Interlisp environment, or are bound in some calling function. Interlisp variables can be used when procedure-oriented and rule-oriented programs are intermixed. Interlisp variables must be preceded by a backSlash in the syntax of the rule language (e.g., \lispVarName).

Reserved Words: The following literals are treated as read-only variables with special interpretations:

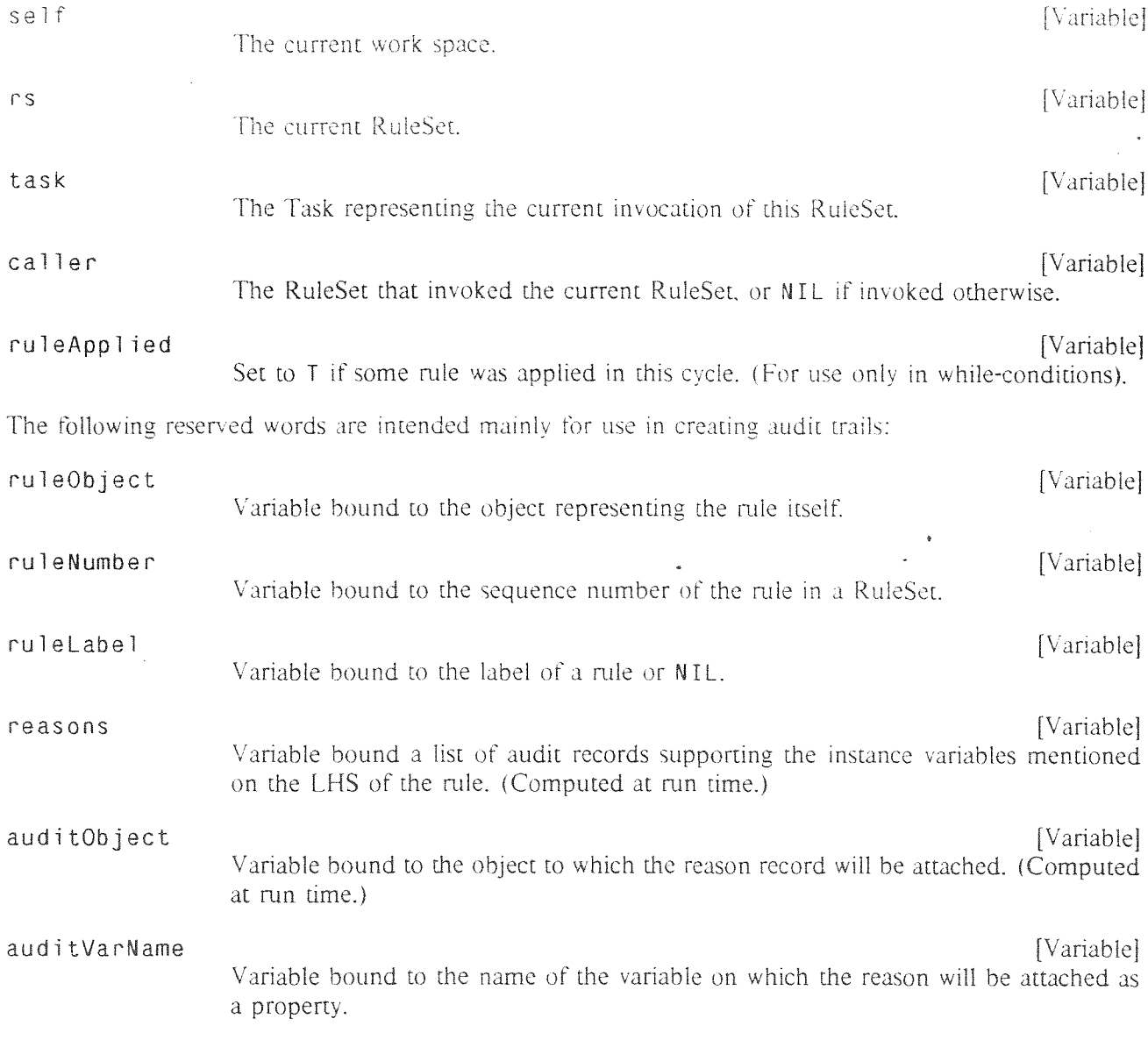

Other Literals: As described later, literals can also refer to Interlisp functions, Loops objects, and message selectors. They can also be used in strings and quoted constants.

The determination of the meaning of a literal is done at compile time using the declarations and syntax of RuleSets. The characters used in literals are limited to alphabetic characters and numbers. The first character of a literal must be alphabetic.

The syntax of literals also includes a compact notation for sending unary messages and for accessing

instance variables of Loops objects. This notation uses compound literals. A compound literal is a literal composed of multiple parts separated by a periods, colons, and commas.

 $11.3$ Rule Forms

Ouoted Constants: The quote sign is used to indicate constant literals:

a b=3 c='open d=f e='(This is a quoted expression) -> ...

In this example, the LHS is satisfied if a is non-NIL, and the value of b is 3, and the value of c is exactly the atom open, the value of d is the same as the value of f, and the value of e is the list (This is a quoted expression).

*Strings:* The double quote sign is used to indicate string constants:

```
IF a b=3 c='open d=f e=="This is a string"
THEN (WRITE "Begin configuration task") ...;
```
In this example, the LHS is satisfied if a is non-NIL, and the value of b is 3, and the value of c is exactly the atom open, the value of d is the same as the value of f, and the value of e equal to the string "This is a string".

Interlisp Constants: The literals T and NTL are interpreted as the Interlisp constants of the same name.

a (Foo x NIL b) ->  $x \leftarrow T$  ...;

In this example, the function Foo is called with the arguments x, NIL, and b. Then the variable x is set  $LO$   $T<sub>1</sub>$ 

#### $11.4$ **Infix Operators and Brackets**

To enhance the readability of rules, a few infix operators are provided. The following are infix binary operators in the rule syntax:

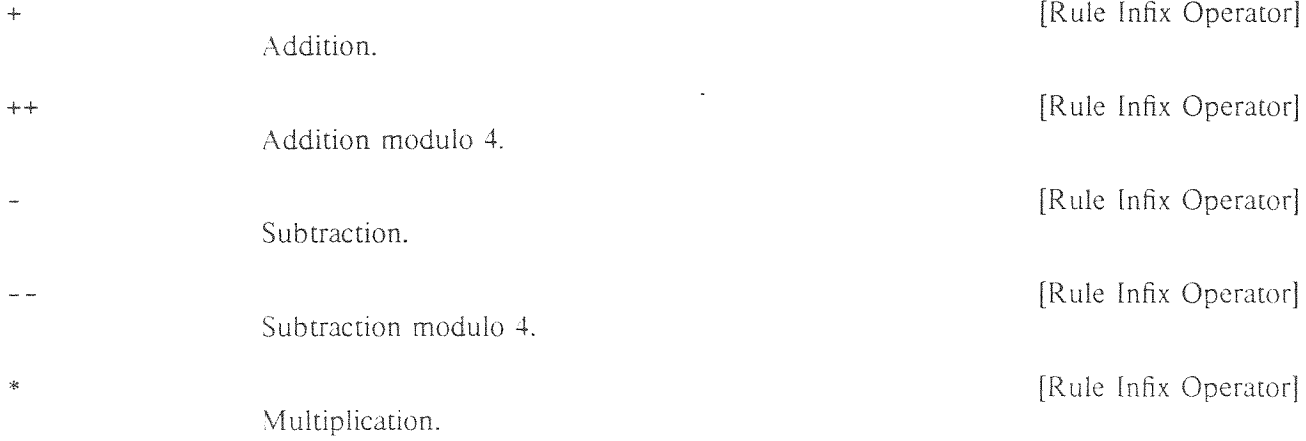

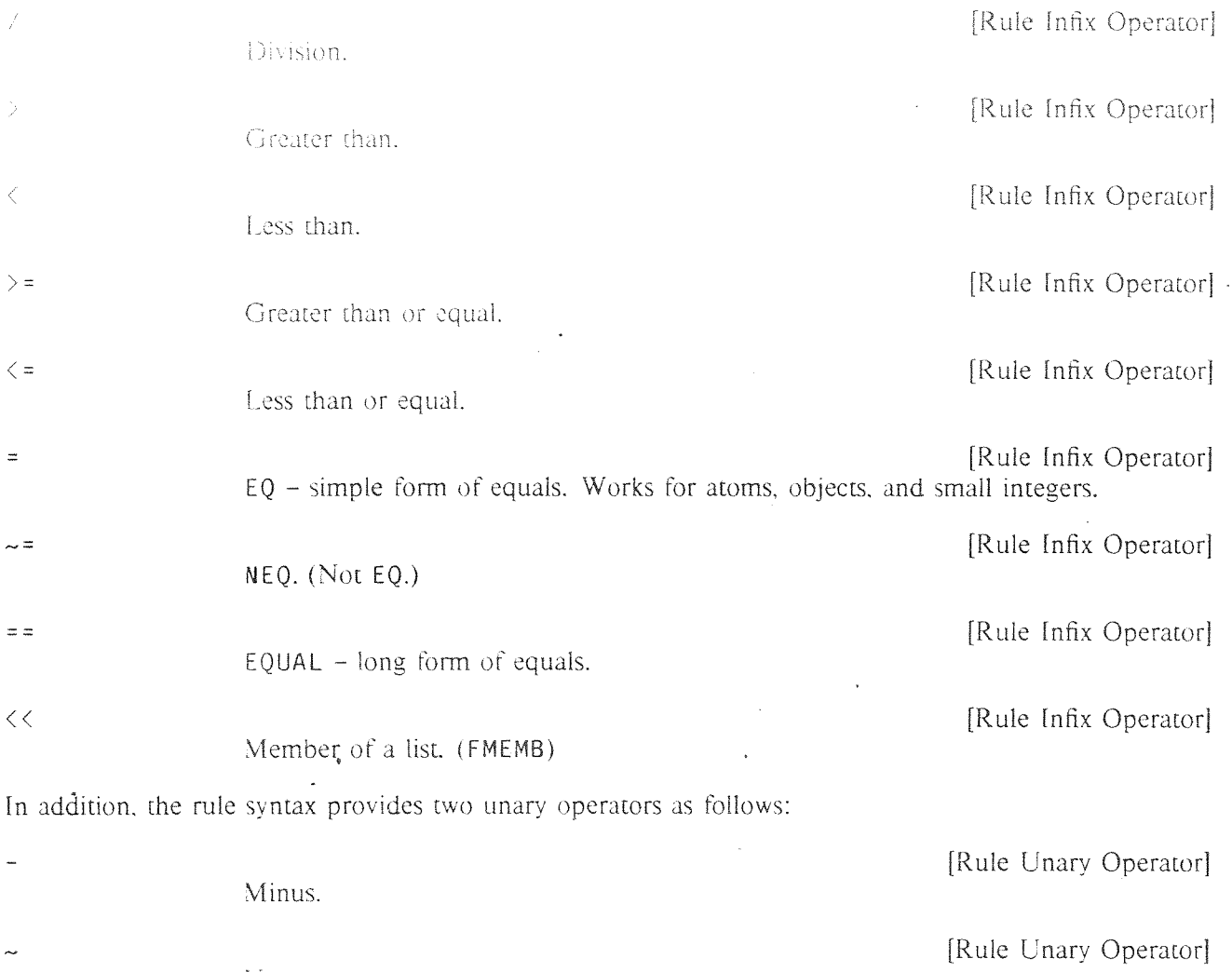

Not.

**The precedence of operators in rule** syntax **follows the usual convention of** programming languages. For **example**

 $1+5*3 = 16$ 

and

 $[3 \times 2 + 4] = T$ 

Brackets can **be** used to control **the order of evaluation:**

 $\lceil 1+5 \rceil *3 = 18$ 

*Ambiguity ofthe minus sign:* **Whenever there is an ambiguity about the** interpretation **of a minus sign as a** unary **or** binary **operator, the rule syntax interprets it as a** binary **minus. For example**

a-b **c** <sup>d</sup> **-e [-f] (g -h) ('-** \$Foo Move **-j) ->**

**En this example. the** first and **second minus signs are both treated as binary subtraction statements. That**

 $\cdot$ 

is, the first three clauses are (1)  $a-b$ . (2) c and (3)  $d-e$ . Because the rule syntax allows arbitary spacing between symbols and there is no syntax to separate clauses on the LHS of a rule, the interpretation of "d -e" is as a single clause (with the subtraction) instead of two clauses. To force the interpretation as a unary minus operator, one must use brackets as illustrated in the next clause. In this clause, the minus sign in the clause  $\lceil -f \rceil$  is treated as a unary minus because of the brackets. The minus sign in the function call  $(a - h)$  is treated as unary because there is no preceding argument. Similarly, the -j in the message expression is treated as unary because there is no preceding argument.

#### $11.5$ Interlisp Functions and Message Sending

Calls to Interlisp functions are parenthesized with the function name as the first literal after the left parenthesis. Each expression after the function name is treated as an argument to the function. For example:

```
a (Prime b) [a -b] \rightarrow c (Display b c+4 (Cursor x y) 2) :
```
In this example, Prime, Display, and Cursor are interpreted as the names of Interlisp functions. Since the expression  $\begin{bmatrix} a & -b \end{bmatrix}$  is surrounded by brackets instead of parentheses, it is recognized as meaning a minus b as opposed to a call to the function a with the argument minus b. In the example above, the call to the Interlisp function  $D$  isplay has four arguments: b,  $c+4$ , the value of the function call (Cursor  $x \ y)$ , and 2.

The use of Interlisp functions is usually outside the spirit of the rule language. However, it enables the use of Boolean expressions on the LHS beyond simple conjunctions. For example:

a (OR (NOT b)  $x, y$ )  $z \rightarrow ...$  :

Loops Objects and Message Sending: Loops classes and other named objects can be referenced by using the dollar notation. The sending of Loops messages is indicated by using a left arrow. For example:

```
IF cell\in(\in $LowCell Occupied? 'Heavy)
THEN ( \leftarrow cell Move 3 'North);
```
In the LHS, an Occupied? message is sent to the object named LowCe11. In the message expression on the RHS, there is no dollar sign preceding cell. Hence, the message is sent to the object that is the value of the variable cell

For unary messages (i.e., messages with only the selector specified and the implicit argument self), a more compact notation is available as described selow.

Unary Message Sending: When a period is used as the separator in a compound literal, it indicates that a unary message is to be sent to an object. (We will alternatively refer to a period as a *dot*.) For example:

tile.Type='BlueGreenCross command.Type='Slide4 -> ...;

In this example, the object to receive the unary message Type is referenced indirectly through the tile instance variable in the work space. The left literal is the variable tille and its value must be a Loops object at execution time. The right literal must be a method selector for that object.

The dot notation can be combined with the dollar notation to send unary messages to named Loops objects. For example,

\$Tile.Type='BlueGreenCross...

In this example, a unary Type message is sent to the Loops object whose name is Tile.

The dot notation can also be used to send a message to the work space of the RuleSet, that is, self. For example, the rule

IF scale>7 THEN .DisplayLarge:

would cause a DisplayLarge message to be sent to self. This is an abbreviation for

IF scale>7 THEN self.DisplayLarge:

#### 11.6 Variables and Properties

When a single colon is used in a literal, it indicates access to an instance variable of an object. For example:

 $tile:type='BlueGreenCrosscommand:type=Slide4 -> ...$ 

In this example, access to the Loops object is indirect in that it is referenced through an instance variable of the work space. The left literal is the variable tile, and its value must be a Loops object when the rule is executed. The right literal type must be the name of an instance variable of that object. The compound literal tile: type refers to the value of the type instance variable of the object in the instance variable tile

The colon notation can be combined with the dollar notation to access a variable in a named Loops object. For example,

STopTile:type='BlueGreenCross ...

refers to the type variable of the object whose Loops name is TopTile.

A double colon notation is provided for accessing class variables. For example

```
true: MaxGas < 45 : ValueAdded > 600 -> ...;
```
In this example, MaxGas is a class variable of the object bound to truck. ValueAdded is a class variable of self.

A colon-comma notation is provided for accessing property values of class and instance variables. For example

wire:, capacitance>5 wire: voltage:, support='simulation  $\rightarrow$  ...

In the first clause, wire is an instance variable of the work space and capacitance is a property of that variable. The interpretation of the second clause is left to right as usual: (1) the object that is the value of the variable wire is retrieved, and (2) the support property of the voltage variable of that object is retrieved. For properties of class variables

:: Wire:, capacitance  $>$  5 node:: Voltage:, support='simulation -> ...

In the first clause, wire is a class variable of the work space and capacitance is a property of that variable. In the second clause, node is an instance variable bound to some object. Vo I t age is a class variable of that object, and Support is a property of that class variable.

The property notation is illegal for ruleVars and lispVars since those variables cannot have properties.

### 11,7 Perspectives

### \* \* \* Not implemented yet in the rule language \* \* \*

In many cases it is useful to organize information in terms of multiple points of view. For example, information about a man might be organized in terms of his role as a *father*, as an *emplovee*, and as a *traveler.* Each point of view, called a *perspective*, contains information for a different purpose. The perspectives are related to each other in the sense that they collectively provide information about the same object. As described in the Loops manual, Loops supports this organizational metaphor by providing special mixin classes called perspectives and nodes.

Loops perspectives can be accessed in the rule language by using a comma notation. In the following rule, the variable washingMachine is hound to an object with three perspectives: commodity. electrical, and cleaning. The rule accesses the voltage variable of the object that is the electrical perspective.

### IF washingMachine,electrical:voltage<100 THEN

En this syntax, the term before the comma names <sup>a</sup> variable, and the term after the comma is the name

## 11.8 Computing Selectors and Variable Names

The short notations for instance variables, properties, perspectives, and unary messages all show the selector, variable, and perspective names as *they actually appear* in the object.

*object.* selector  $obiect: ivName$ *object: :cvName object:* varname: ,propName *object, perspN'ame*

 $($   $\leftarrow$  *object* selector  $\arg_1 \arg_2$ 

For example,

apple: flavor

refers to the f  $1$  avor instance variable of the object bound to the variable app  $1e$ . In Interlisp terminology, this implies implicit quoting of the name of the instance variable (f <sup>1</sup> avor).

In some applications it is desired to be able to compute the names. For this, the Loops rule language provides analogous notations with an added exclamation sign. After the exclamation sign, the interpretation of the variable being evaluated starts over again. For example

 $app1e:! \&x$ 

refers to the same thing as apple: flavor if the Interlisp variable x is bound to flavor. The fact that x is a Lisp variable is indicated by the backSlash. If x is an instance variable of self or a temporary variable, we could use the notation:

 $anole:!x$ 

If  $x$  is a class variable of self, we could use the notation:

 $angle:$ :  $\ldots$ 

All combinations are possible, including:

object. ! selector object. ! \selector object. !:: selector object: !ivName object:: ! cvName object: ! varname: , propName object, ! perspName

 $($   $\leftarrow$ ! object selector  $arg_1 arg_2)$ 

11.9 **Recursive Compound Literals** 

Multiple colons or periods can be used in a literal, For example:

 $a:b:c$ 

means to  $(1)$  get the object that is the value of a,  $(2)$  get the object that is the value of the b instance variable of a, and finally (3) get the value of the c instance variable of that object.

Similarly, the notation

 $a.b:c$ 

means to get the c variable of the object returned after sending a b message to the object that is the value of the variable a. Again, the operations are carried out left to right: (1) the object that is the value of the variable a is retrieved, (2) it is sent a b message which must return an object, and then  $(3)$  the value of the c variable of that object is retrieved.

Compound literal notation can be nested arbitrarily deeply.

#### $11.10$ **Assignment Statements**

An assignment statement using a left arrow can be used for setting all kinds of variables. For example,

 $x \leftarrow a$ :

**sets tic.** due or the anable **x to the <sup>v</sup> due ';f a. Ihe same notation i~orksif x is ~task variable,**  $r$ ule variable, class variable, temporary variable, or work space variable. The right side of an assignment  $\frac{1}{1}$  statement can be an expression as in:

 $x \leftarrow a * b + 17 * (L0G d):$ 

The assignment statement can also be used with the colon notation to set values of instance variables of **objects. For example:**

 $v:b \leftarrow 0$  :

In this example, first the object that is the value of yis computed, then the value of its instance variable **b** is set to 0.

*Properties and perspectives:* Assignment statements can also be used to set property values as in:

 $box:x:,$ origin $-47$  fact:, reason $-$ currentSupport;

or variables of perspectives as in:.

washingMachine,electrical:voltage+110;

*£Wstrng.* Assignment statements can be nested **as in**

 $a+b+c:d+3$ :

This **statement** sets the values of a. b, and the d **instance** variable of c to 3.- **the** value of an assignment statement itself is the new assigned value.

### 11.11 Meta-Assignment Statements

Meta-assignment statements are **assignment** statements used for specifying rule descriptions and audit trails. These statements appear in the MD part of rules.

*Audit Trails*: The default interpretation of meta-assignment statements for undeclared variables is as audit trail specifications. **Each meta-assignment statement specifies information** to be saved in audit **records** when a rule is applied. In the following example from figure 19, the audit record must have variables named basis **and** cf:

```
\{(basis \leftarrow 'Fact cf \leftarrow 1)\}IF buyer:familySize>2 machine:capacity<20
THEN suitabilitye'Poor;
```
In this example, the RHS of the rule assigns the value of the work space instance variable suitability to 'Poor if the conditions of the rule **are** satisfied. In addition, if the RuleSet was **compiled in** *zudi:* mode, then during RuleSet execution an audit record is created as a side-effect of the assignment. The **audit record is attached to the reason** property **of the suitability vaijable. It has instance variables** basis **and** cf.

In general **an audit description consists of a sequence of meta-ascignment statements. I he assignment** variable on the left must be an instance variable of the audit record. The class of the audit record is declared in the *Audit Class* declaration of the RuleSet. The expression on the right is in terms of the

variables accessible by the RuleSet. If the conditions of a rule are satisfied, an audit record is instantiated Then the meta-assignment statements are evaluated in the execution context of the RuleSet and their values are put into the audit record. A separate audit record is created for each of the object variables that are set by the rule.

Rule Descriptions: Meta-assignment statements can also be used to set variables in the objects that represent individual rules. This interpretation of meta-assignment statements is indicated when the assignment variable of the meta-assignment statement has been declared to be a rule variable. For example if the variable cf in the previous example was declared to be a rule variable, then the meta-assignment statement would set the cf instance variable of the rule object to .5 at compilation time, instead of saving a cf in every audit record for every rule application at execution time. The value on the right hand side of the meta-assignment statement for a rule variable must be known at compile time.

#### $11.12$ **Push and Pop Statements**

A compact notation is provided for pushing and popping values from lists. To push a new value onto a list, the notation  $\leftarrow$  is used:

mvList-+newItem:

focus:goalse+newGoal;

To pop an item from a list, the  $\leftarrow$  notation is used:

item←-myList;

 $nextGoal \leftarrow focus: goals!$ 

As with the assignment operator, the push and pop notation works for all kinds of variables and properties. They can be used in conjunction with infix operator  $\langle \xi \rangle$  for membership testing.

#### **Invoking RuleSets**  $11.13$

One of the ways to cause RuleSets to be executed is to invoke them from rules. This is used on the LHS of rules to express predicates in terms of RuleSets, and on the RHS of rules to express actions in terms of RuleSets. A short double-dot syntax for this is provided that invokes a RuleSet on a work space:

 $Rs1.ws1$ 

In this example, the RuleSet bound to the variable Rs1 is invoked with the value of the variable ws1 as its work space. The value of the invocation expression is the value returned by the RuleSet. The double-dot syntax can be combined with the dollar notation to invoke a RuleSet by its Loops name, as in

SMvRules..ws1

which invokes the RuleSet object that has the Loops name MyRules.

This form of RuleSet invocation is like subroutine calling, in that it creates an implicit stack of arguments and return addresses. This feature can be used as a mechanism for *meta-control* of RuleSets as in:

IF breaker: status='Open THEN source~SOverLoadRu1es **.** . wash <sup>i</sup> nqMach <sup>I</sup> ne;

IF source='NotFound THEN SShortCircuitRules..washingMachine;

In this example, two "meta-rules" are used to control the invocation of specialized RuleSets for diagnosing overloads or short circuits.

### 11.14 Transfer Calls

An important optimization in many recursive programs is the elimination of tail recursion. For example. suppose that the RuleSet A calls B, B calls C, and C calls A recursively. If the first invocation of A must do some more work after returning from B. then it is useful to save the intermediate states of each of the procedures in frames on the calling stack. For such programs, the space allocation for the stack must he enough to accommodate the maximum depth of the calls.

There is a common and special case, however, in which it is unnecessary to save more than one frame on the stack. in this case each RuleSet has no more work to do after invoking the other RuleSets, and the value of each RuleSet is the value returned by the RuleSet that it invokes. RuleSet invocation in this case amounts to the evaluation of arguments followed by a direct transfer of control. We call such invocations transfer calls.

The Loops rule language extends the syntax for RuleSet invocation and message sending to provide this as follows:

### RS. .\*ws

The RuleSet RS is invoked on the work space ws. With transfer calls, RuleSet invocations can be arbitrarily deep without using proportional stack space. arbitrarily deep without using proportional stack space.

### 11.15 Task Operations

Tasks in the Loops rule language represent the invocation of RuleSets. They provide a mechanism for specifying and controlling processes in terms of tasks that can he created, started, suspended, and restarted. They also provide a handle for specifying concurrent processing.

A Task records the work space of <sup>a</sup> RuleSet (ws), the value returned (val ue), and two special variables called the status and reason. <sup>A</sup> Task can also have RuleSet-specific instance variables called task variables for saving process information.

*(real/ng Tasks:* A Task is represented as a Loops obiect and can he created and associated with <sup>a</sup> work space as follows:

### Task6<sup>←</sup>(← \$Task New *RuleSet workSpace*)

[he *workSpace* argument is optional. Specialized versions of Task will eventually he available, such as Remo teTask. Information about a Task is stored in its instance variables, and can be accessed like other Loops variables:

 $\ddot{\phantom{a}}$ 

Task6 : status Task6: reason Task6 : ws Task6 : value

*ditarting Tasks:* The primary operations on Tasks are starting them and waiting for them to finish execution. These operations have been designed to work when Loops is extended for concurrent processing. The operations for starting tasks are as follows:

(Start <sup>1</sup> *taskList)* [Function] (StartAl <sup>1</sup> *taskList)* [Function]  $(Start11 taskList)$ Each of the start operations takes an argument *taskList* which is either a Task object, or a list of Task objects. A Task cannot be started if it is already running, as indicated by its status variable. Startl iterates through its *taskList* and starts the first Task that is not already running. The value of *Starti* is the Task that was started. StartAll starts all of the tasks, and does not return control until all of the tasks have been started. Startfogether is like StartAl **<sup>1</sup>** except that none of the tasks are started until all of them are ready. The synchronization aspect of StartTogether is important for avoiding Task deadlock situations in programs that share Tasks as resources. (It avoids the difficulties associated with

partial allocation of Tasks when a complete set of Tasks is needed.)

*Waiting for Tasks:* The following operations are provided for waiting for Tasks:

(Waitl *taskList)* [Function]  $(Wa$  itAll  $taskList)$ Wa it 1 iterates through its *taskList* and returns as its value the first Task that is not running. WaitAll returns when all of its Tasks have hnished running The value returned by the RuleSet that ran in a Task can be obtained from the Task object. as in:

task6: value.

*Running Tasks:* In many cases, the specification of Task control can he simplified by using a *run* operation that combines the start and wait operations. The run operations are as follows:

(Run <sup>1</sup> *taskList)* [Function] (RunAl <sup>1</sup> *tasktist)* ' [Function] (RunTogether *taskList*) Run <sup>1</sup> goes through its arguments left to right and selects the first Task that is not running. It starts that Task and then waits for it to complete. The value of Run <sup>1</sup> is the Task that was executed. RunAll starts all of the Tasks running and then waits for them all to complete. RunTogether waits for all of the Tasks to become available, runs them all, and then waits for them all to complete.

### il.l6 Stop Statements

At invocation, the status in the Task is set to Running. If a RuleSet ends normally, the status in the Task is set to Done and the reason saved in the RuleStep is Success. Other terminations can be

**specified in a Stop statement as follows:**

(Stop *value status reason)* [RuleSet **Statementj** *value* **is the value to be returned by the RuleSet.** *status* **characterizes the termination of the** Task, **and** reason **is a symbolic reason for the status. Typical examples of the** use **of Stop are;**

> (Stop *value* 'Aborted *reason)* (Stop *value* 'Suspended *reason)*

where Aborted means that the RuleSet has failed, and Suspended means that the **RuleSet has stopped but may be re-invoked.** Particular applications will probably develop standardized notations for status **and reason. Values for** these can be **lnterlisp** atoms or Loops objects. The arguments *status* and reason are optional in a Stop statement.

### 12 USING RULES IN LOOPS

The Loops rules language is supported by an integrated programming environment for creating, editing, compiling, and debugging RuleSets. This section describes how to use that environment.

### 12.1 Creating RuleSets

RuleSets are named Loops objects and are created by sending the class RuleSet a New message as follows:

### *(~-* \$RuleSet New)

After entering this form, the user will be prompted for a Loops name as

### RuleSet name: *RuleSetName*

Afterwards, the RuleSet can be referenced using Loops dollar sign notation as usual. It is also possible to include the RuieSet name in the New message as follows:

```
(~- SRuleSet New NIL RuleSetName)
```
### 12.2 Editing RuleSets

A RuleSet is created empty of rules. The RuleSet editor is used to enter and modify rules. The editor can he invoked with an EditRules message (or ER shorthand message) as follows:

(4- *RuleSet* EditRules)  $($   $\leftarrow$  *RuleSet* ER)

If a RuleSet is installed as a method of a class, it can he edited conveniently by selecting the EM option from a browser containing the class. Alternatively, the EM function or Ed it Method message can be used:

(~' *ClassName* Ed <sup>i</sup> tMethod *selector)* [Message]

EM *ClassName selector)* [Function]

Both approaches to editing retrieve the source of the RuleSet and put the user into the *U[YIN* editor, treating the rule source as text.

Initially, the source is a template for RuleSets as follows:

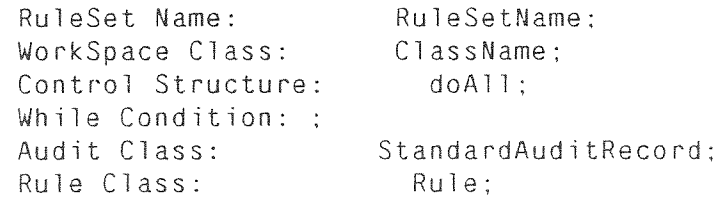

Task Class: Meta Assignments: Temporary Vars: Lisp Vars: Debug Vars: Compiler Options:

(\* Rules for whatever. Comment goes here.)

Figure 22. Initial template for a RuleSet. The rules are entered after the comment at the bottom. The declarations at the beginning are filled in as needed and superfluous declarations can he discarded.

The user can then edit this template to enter rules and set the declarations at the beginning. In the current version of the rule editor, most of these declarations are left out. If the user chooses the Ed itAl 1 Dec 1 s option in the RuleSet editor menu, the declarations and default values will he printed in full.

The template is only a guide. Declarations that are not needed can he deleted. For example, if there are no temporary variables for this RuleSet. the Temporary Vars declaration can he deleted. If the control structure is not one of the while control structures, then the Wh i le Condition declaration can he deleted. If the compiler option A is not chosen, then the Audit Class declaration can he deleted.

When the user leaves the editor, the RuleSet is compiled automatically into a LISP function.

If a syntax error is detected during compilation, an error message is printed and the user is given another opportunity to edit the RuleSet.

### 12.3 Copying RuieSets

Sometimes it is convenient to create new RuleSets by editing <sup>a</sup> copy of an existing RuleSet. For this purpose. the method CopyRules is provided as follows:

(4\_ *oldRuleSet* CopyRules *riewRuleSetName)* [Message]

This creates a new RuleSet by some of the information from the pespectives of the old RuleSet. It also updates the source text of the new RuleSet to contain the new name.

### 12.4 Saving RuleSets on LISP Files

RuleSets can he saved on LiSP files just like other Loops objects. In addition, it is usually useful to save the LISP functions that result from RuleSet compilation. In the current implementation. these functions have the same names as the RuleSets themselves. To save RuleSets on a file, it is necessary to add two statements to the file commands for the file as follows:

```
(ENS ~' MyRuleSetNames)
(INSTANCES * MyRuleSetNames)
```
where MyRuleSetNames is a LISP variable whose value is a list of the names of the RuleSets to be

saved.

12.5 Printing RuleSets

To print a RuleSet without editing it, one can send a PP Rules or PPR message as follows:

**(~-** RuleSet PPRu1 es ) [Message] *(~- RuleSet* PPR) [Message]

A convenient way to make hardcopy listings of RuleSets is to use the function ListRuleSets. The files will be printed on the DEFAULTPRINTINGHOST as is standard in Interlisp-D. ListRuleSets can he given three kinds of arguments as follows:

```
(ListRuleSets RuleSetName)
(ListRuleSets ListOIRuleSetNames)
(ListRuleSets ClassName)
(ListRuleSets FileName)
```
In the *ClassName* case, all of the RuleSets that have been installed as methods of the class will be printed. In the last case, all of the RuleSets stored in the file will be printed.

### 12.6 Running RuleSets from Loops

RuieSets can be invoked from Loops using any of the usual protocols.

*Procedure-oriented Protocol:* The way to invoke a RuleSet from Loops is to use the RunRS function:

(RunRS *RuleSet workSpace* argg *arg~)* [Function] *workSpace* is the Loops object to be used as the work space. This is "procedural" in the sense that the RuleSet is invoked by its name. *RuleSet* can be either a kuleSet object or its name.

*Object-oriented Protocol.'* When kuleSets are installed as methods in Loops classes, they can he invoked in the usual way by sending a message to an instance of the class. For example, if WashingMachine is a class with a RuleSet installed for its <sup>S</sup> imul ate method, the RuleSet is invoked as follows:

*(~-* washingMachinelnstance Simulate)

*Data-oriented Protocol:* When RuleSets are installed in active values, they are invoked by side-effect as a result of accessing the variable on which they are installed.

## 12.7 Installing RuleSets as Methods

RuleSets can also be used as methods for classes. This is done by installing automatically-generated invocation functions that invoke the kuleSets. For example:

```
[DEFCLASS WashingMachine
   (MetaClass Class doc (* comment) . .
```